# Adobe Acrobat 5: The Professional User's Guide

DONNA L. BAKER

#### Adobe Acrobat 5: The Professional User's Guide

Copyright © 2002 by Donna L. Baker

All rights reserved. No part of this work may be reproduced or transmitted in any form or by any means, electronic or mechanical, including photocopying, recording, or by any information storage or retrieval system, without the prior written permission of the copyright owner and the publisher.

ISBN (pbk): 1-59059-023-6

Printed and bound in the United States of America 12345678910

Trademarked names may appear in this book. Rather than use a trademark symbol with every occurrence of a trademarked name, we use the names only in an editorial fashion and to the benefit of the trademark owner, with no intention of infringement of the trademark.

Editorial Directors: Dan Appleman, Peter Blackburn, Gary Cornell, Jason Gilmore, Karen Watterson,

John Zukowski

Technical Reviewers: Susan Glinert, Carl Orthlieb

Managing Editor: Grace Wong Copy Editor: Nicole LeClerc Production Editor: Kari Brooks Compositor: Susan Glinert

**Indexer: Ron Strauss** 

Cover Designer: Tom Debolski

Marketing Manager: Stephanie Rodriguez

Distributed to the book trade in the United States by Springer-Verlag New York, Inc.,175 Fifth Avenue, New York, NY, 10010 and outside the United States by Springer-Verlag GmbH & Co. KG, Tiergartenstr. 17, 69112 Heidelberg, Germany.

In the United States, phone 1-800-SPRINGER, email orders@springer-ny.com, or visit http://www.springer-ny.com.

Outside the United States, fax +49 6221 345229, email orders@springer.de, or visit http://www.springer.de.

For information on translations, please contact Apress directly at 2560 Ninth Street, Suite 219, Berkeley, CA 94710.

Phone 510-549-5930, fax: 510-549-5939, email info@apress.com, or visit http://www.apress.com.

The information in this book is distributed on an "as is" basis, without warranty. Although every precaution has been taken in the preparation of this work, neither the author nor Apress shall have any liability to any person or entity with respect to any loss or damage caused or alleged to be caused directly or indirectly by the information contained in this work.

# Chapter 12

# Using Advanced Acrobat Activities

This chapter contains an avalanche of advanced activities that will turn you into a power user.

# For All the Mighty Brains **Out There**

This chapter is different from many of the ones that came before. First, it doesn't cover any one specific topic. Second, the intent of this chapter is to show you some advanced ways of working with Acrobat. Some of these features are Web related; some are static. Some are functions; some are settings.

The idea is that by the time you reach this stage in the book, you should be familiar with many of the more basic and functional uses of Acrobat. This chapter's content will help to bump you to the power-user level.

In all honesty, I designed this chapter with me in mind. I have a need to be a power user for virtually any application I set my mighty brain to. So I look specifically for the types of activities that streamline my production cycle or file size. I also have a tendency to dig to the bottom of most functional areas. In this kind of book, I know in advance that I will likely cover the basics and advanced uses of some functions. I also know that I will dig too much and write too much. Because what I learn is too doggone good to keep to myself, I have to find a home for it. This is it.

This chapter, then, is dedicated to all of you who, with your own mighty brains, have a need to see what you can do with a piece of software.

#### What You Will Learn

As I mentioned, this chapter isn't something that is highly structured in terms of presentation. I have tried to make some sense of how I present things to you. Some of the topics are real discussions, complete with a demonstration, tutorials, and even a project. Other topics are fat Workflow Tips. Some may elicit the "Ah hah!" response. All are geared toward using Acrobat at a higher level of sophistication.

#### It Goes Like This

The topics in this chapter share one of two common themes. Either they are about a more advanced use of the software, or they are intended to discuss or show you how to use the software more efficiently. Enhanced efficiency means an advanced use of a piece of software, in my opinion. Here are the topics that are coming up:

- Using PDF files versus other file formats
- Working with video files (a tutorial)

- Working with destinations (discussion and project)
- Adding date stamps (a tutorial)
- Using byte-serving files on the Web
- Reducing file size

Up first is when and how to use PDF files.

# Using PDFs vs. Other **Media Formats**

What's one of the key benefits of PDF documents? Rhetorical question. PDF formats are especially conducive to producing documents that are both cross-platform and cross-media.

What does this mean? Basically, we are looking at a format or collection process that will allow information to be used as text and graphics; for multimedia; for use on kiosks and in presentations; and for printing, online and offline. Most of these things can be done with Acrobat. But does that mean they *should* be done?

## **Your Basic Big Multimedia Piece**

Technically, I am referring to project architecture. Consider the types of material you deal with on a regular basis: software installations, marketing pieces, learning materials . . . The list is endless. Most of these outputs include common structures. How can PDF files be added to the project, how should they be added, and what are the criteria for their use? Read on.

A large multimedia project includes these common elements:

- *Installation:* Installation is not a topic of Acrobat conversation.
- *Introduction:* Many CD pieces launch with an autorun introduction. This is usually highly visual, active content.
- *Navigation:* In addition to the ubiquitous navigation panel, there are many other navigation options—for example, thumbnailing images or video clips, or special panels to control video and talking heads.

• *Content:* The reason for opening the CD in the first place, of course, is content, and it takes virtually unlimited forms. The only comment I would like to make here is that you should consider what is required for the user to use your content. That is, will other plug-ins or extensions be required? This can be a determining factor when you're deciding on one format over another.

Let's see when to use one format or the other.

#### The Power of PDFs

Many times a PDF file will be the ideal medium for distribution of your work. For example:

- When you're printing: You can't beat the PDF format for reliable printed output.
- When you're using source material from a variety of different authoring programs: PDFs can be created from virtually any program that can print to Distiller or a PostScript printer.
- When you're using cross-platform files: PDFs work well on ISO 9660 cross-platform formatted CD-ROMs.
- For security reasons: PDFs are easily saved with password encryption settings.
- *For interactivity purposes:* Acrobat readily handles different types of actions smoothly and simply. These actions can be attached to a variety of handlers, including links and pages. I provide a project for adding multimedia later in this chapter.

#### The Power of Multimedia

Adobe Premiere and Macromedia Director are two of the big guys used for designing multimedia presentations. Depending on the structure of a piece, you may likely use both programs. Use these types of programs when the following issues are important:

- Audio and video synchronization: Depending on the sophistication, you will have much better results (use Acrobat to embed files that launch on specific actions only).
- Lingo programming (Macromedia Director): Use Director to program interactive navigation controls and other elements. Again, this depends on the level of sophistication you require.
- Animation: I need say no more.

#### **CD-ROM Distribution**

In other areas both of this chapter and this book, I have discussed using the Web as a medium for delivering PDFs. That is not the only option for how to deliver PDFs, and sometimes it's not even the best option. In several situations, it might be better to publish to CD-ROM. Consider these ideas:

- Suppose you have to deliver large files, movies, executable files, and the like. Internet delivery is not efficient; CD delivery is. On the same topic, Internet and/or intranet speeds may be too slow to deliver efficient and quick navigation tools and information.
- How are your users accessing material? If they ordinarily work offline, a CD is much more convenient than finding a laptop connection.
- For highly secure documents, burning a specific number of CDs for distribution will help to control access to your information.

# Project Tutorial: Adding Video to PDFs Efficiently

I have neglected to show you any of the groovy things you can do with Acrobat in deference to the work-based, serious things. Time to change that. And it's a good topic to follow multimedia discussion.

#### **Inserting a Movie into a PDF Document**

You can add two types of video files to Acrobat, as you can with many applications: AVI and MOV. I will discuss how to add a movie to a PDF file and offer some tips for using video file formats.

There is a file on the CD in the Chapter 12 Projects folder named movie.pdf. This file, it will come as no surprise to you, is the basic framework to which you will add a movie (shown in Figure 12-1). You must insert the movie yourself to ensure that the storage locations for the PDF file and the MOV file are the same.

#### Note

You will require QuickTime to complete this tutorial. It is available for download at http:// www.apple.com/ quicktime/download/.

#### Note

The movie is a nursery rhyme—the one about the little girl with a little curl. I have no idea where the inspiration came from. Perhaps a recent shopping trip with my own little girl?

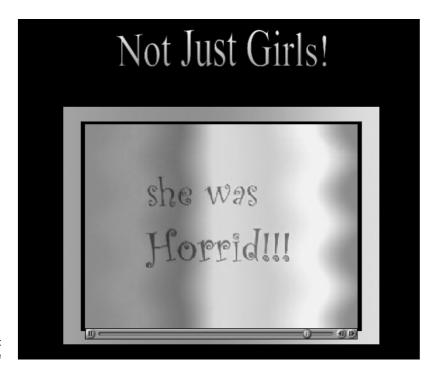

Figure 12-1
The finished document displaying the movie

1. Open the movie.pdf file. Click the Movie tool on the Editing toolbar to select it, and then click the document page. The dialog box shown in Figure 12-2 will open.

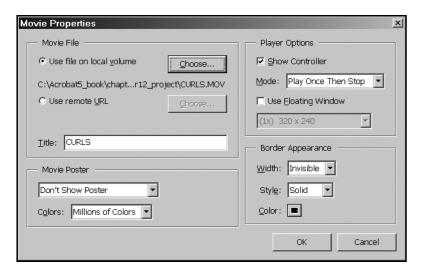

Figure 12-2 The Movie Properties dialog box

- 2. Click Choose, and browse for the file to use, named CURLS.MOV (as I said, to make the file run properly on your computer, you will have to attach the file yourself).
- 3. In the bottom-left portion of the dialog box, Movie Poster, you can select options for the placement structure of the movie on the page. In my example, I had created the file with a window for the movie. If you are adding a movie to a document that doesn't have any placement outlines built into it, select a poster option from the drop-down list. It will display a white box the size of the movie, as shown in Figure 12-3. You can also select two color options in the same area. There is no difference in file size between the two different color options (256 versus millions of colors).

#### Note

You can also set border options on the right side of the dialog box to further frame out your placement guide.

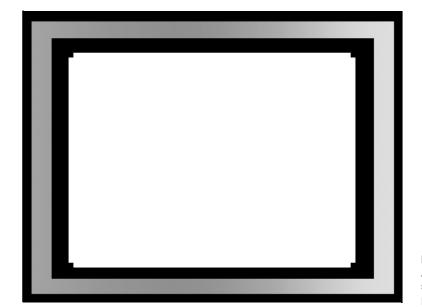

Figure 12-3 A portion of the document showing the Movie Poster placement

4. Select player options from the Mode drop-down list, as shown in Figure 12-4. There are a number of different settings depending on your use. If you leave the Show Controller option selected, the user can manipulate the movie in any case. You may also choose the floating window option—when the movie area is clicked on with the mouse, a movie player (set to one of the size options) will appear on the page.

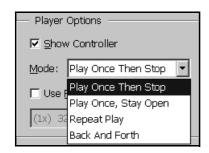

Figure 12-4 Select a mode for the controller.

#### Workflow Tip For the Premiere Fans Out There . . .

... from a Premiere fan over here. I always like to know what and how a file is composed. I have this movie optimized for desktop/kiosk delivery on midrange machines. It is in QuickTime format. I used a Sorenson Video Compression codec rendered at 30fps. The frame size was 320×240pi.

5. Save the file. Deselect the Movie tool by clicking the Hand tool. Move your mouse over the movie area of the page. You will see the hand icon change to a movie icon. Click to run the movie.

So far we have looked at multimedia issues. Up next is the first of three topics dealing with time: how to save it, how to display it, and how to serve it.

# **Working with Destinations**

A *destination* is a link represented by text in the Destinations palette. If you look at the Acrobat help files, for example, you will find that the Destinations palette has no entries. This is because the help files are all in one document.

## **Creating and Linking Destinations**

Before destinations can be linked, they have to be created and named in the place where they are being housed (the source document). This process can be complex. In order to make using destinations more understandable, I have built a project. But first some general discussion on how Destinations work.

For these general instructions, you must have the Destinations palette open. At the lower part of the palette, you will see a message that reads "Document Not Scanned." You must scan the document each time you open the file when working with destinations. It's akin to setting baselines. To scan a document, open the file, and select Destination ➤ Scan Document from the palette's drop-down menu. Once the scan is complete, any destinations in the document will be listed in the palette. If you have no destinations, the message that was previously displayed at the bottom of the palette will disappear.

Using destinations is a three-stage process involving a minimum of two different documents: the source document (where the links are created) and the target document (which houses the links to the source document). Follow these steps:

- 1. Open the target document (the document that will be linked to the source). Set the desired location and view.
- 2. Select Destinations ➤ New Destination in the Destination palette, or click the Create New Destination button at the top of the palette.
- 3. Name the destination, and press Enter (Return on a Mac).
- 4. Now open the source document. Select the Link tool.
- 5. Click and drag a rectangle to define a link location.
- 6. Set the options for the link:
  - a. Select Go To View as the action type. (This action makes a link to a destination.)
  - b. Select a magnification option.
- 7. With both documents open, and the Link dialog box still open, switch to the target document and select the destination to be linked. When the page is displayed, click Set Link.
- 8. The Link dialog box will display the file name and selected destination name from the target document.

The link is complete. Next is a project that shows how to use these destination-building ideas.

# Project Project 12-1. Adding **Destinations to the Makeup Manual**

In Chapter 3, I introduced the Manual for Applying Stage Makeup project. In this project, I have made a document collection from the manual's materials. This project has two phases. First, the smaller documents will be attached to the table of contents of the main manual document. In the second phase, elements within the text of the main manual will be linked to elements in the glossary.

#### Workflow Tip Why Use Destinations **Instead of Regular** Links?

The name of the game is efficiency. If you added normal links to pages across documents, the links will be broken if pages are added or deleted from the target document. Destinations, which reside in source documents, are not affected by changes in target documents. It might take more time to initially create destinations. In the long run, however, they can save you lots of time.

#### Workflow Tip

#### **Keeping Destinations** on the Straight and Narrow

Two points to remember. First, the destination names must be unique. Second, decide on a naming convention and stick to it. When working in the target document, or troubleshooting any errors, you will be able to understand the structure by looking at it in the source document's Destinations palette.

The CD contains a set of four "raw" files in the Chapter 12 Projects folder. These files are as follows:

- manual.pdf: The main manual document.
- biblio.pdf: A bibliography for the manual.
- FAQ.pdf: Guess what? A FAQ file.
- *gloss.pdf:* A glossary of terms.

The CD also includes a second set of files, named the same, but each file's name includes "1," as in "manual1.pdf." These four files together make up the completed project.

You will need the Destinations palette open. Also, select Destinations  $\triangleright$ Scan Document every time you open one of the files.

#### Part 1: Linking the Accessory Files to the **Makeup Manual**

First, the extra files will be connected to the main manual's table of contents. The portion of the table of contents used for the destinations is shown in Figure 12-5.

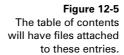

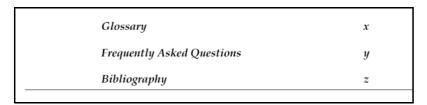

Add these elements.

- 1. Open the first target document: gloss.pdf.
- 2. Set the magnification for the glossary. Select View ➤ Actual Size.
- Select Destinations ➤ New Destination.
- 4. As shown in Figure 12-6, name the new destination glossary, and press Enter (Return on a Mac).

Figure 12-6 Add and name a destination in the target document.

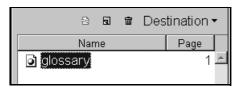

- 5. Repeat this process for the other two target files:
  - a. biblio.pdf: Name the destination bibliography.
  - b. FAQ.pdf: Name the destination FAQ.
- 6. Don't forget to set the magnification to actual size.
- 7. Save the files.

#### **Build the Links in the Source**

Now we have to connect the target destinations to the manual.

- 1. Open manual.pdf.
- 2. Set the view mode in the bottom taskbar to Single Page.
- 3. Add the first link with these properties:
  - a. Click the Link tool, and then click and drag a rectangle around the *x* page number for the Glossary row.
  - b. Select Invisible as the link appearance.
  - c. Select Go To View as the action type.
  - d. Select a magnification option.
- 4. Leave the Link Properties palette open as it is. Now open the gloss.pdf document (if it isn't open).
- 5. In the gloss.pdf file, open the Destinations palette, select Scan Document, and then click the glossary destination we set earlier.
- 6. As you can see in Figure 12-7, which shows the lower portion of the Link Properties dialog box, the file name and the named destination are now displayed in the Link Properties palette from the manual.pdf document.

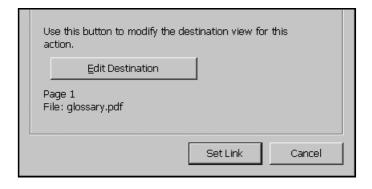

Figure 12-7
The external link has now been identified.

- 7. Click Set Link. The view will switch back to the manual.pdf document. Save the file and test the link.
- 8. Repeat the process with the destinations for the other two files.
- 9. Save the manual.pdf file.

Now for Part 2. Adding one destination per file is easy. What if a list of destinations is required for a list of targets, all from the same files? Read (and work) on.

#### **Part 2: Linking Glossary Definitions** to the Manual's Pages

The stage makeup manual has a total of 14 pages. Sprinkled throughout are a number of terms that are defined in the glossary. We will set definitions for the glossary terms and then set links from the terms in the manual document.

#### Start with the Glossary

As the heading states, start with the glossary. This is the target document, so the destinations have to be set here first.

- 1. Open gloss.pdf. Select Destination ➤ Scan Document. The glossary destination set earlier should be displayed.
- 2. Set the destinations. Name each destination according to the glossary term. There will be 13 terms and the destination for the page itself, as you can see in Figure 12-8.

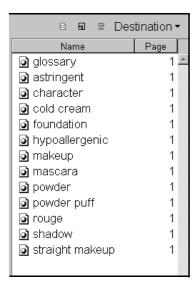

Figure 12-8 The completed destinations for the glossary file

3. Set the view for the destinations with the named term displayed the full width of the window and the term at the upper portion of the window (this will not work with the terms closer to the bottom of the page). I have shown one destination, "character," in Figure 12-9.

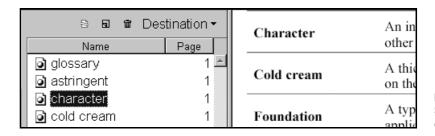

Figure 12-9
Set the view for the destinations similar to this.

- 4. Save the gloss.pdf file.
- 5. Open the manual.pdf document. Glossary terms are usually identified in some way based on their first occurrence. For this reason, I have listed the location where each term first appears in the manual in Table 12-1.

**Table 12-1** Link the Destinations from the Glossary to These Areas of the Manual

| Glossary Term   | Location                                                 |
|-----------------|----------------------------------------------------------|
| astringent      | Page 8, second paragraph, first line                     |
| character       | Page 3, last paragraph, first line                       |
| cold cream      | Page 6, second row of top table                          |
| foundation      | Page 7, first row of table                               |
| hypoallergenic  | Page 5, second paragraph, last line                      |
| makeup          | Page 3, first sentence of first paragraph                |
| mascara         | Page 7, second-to-last row of table                      |
| powder          | Page 7, second row of table                              |
| powder puff     | Page 13, second bullet in right column at bottom of page |
| rouge           | Page 5, under brush heading, flat brushes listing        |
| shadow          | Page 10, lower heading                                   |
| straight makeup | Page 3, first sentence of first paragraph                |
|                 |                                                          |

#### Note

The page numbers listed in the table are the actual page numbers of the document, not the pagination assignment.

- 6. Using the information in the table, add links to the locations listed in the table. Use the same link properties and process described in the last section.
- 7. Save the manual.pdf file.

#### Part 3: Because I Can't Stand Things That **Aren't Finished Properly**

I simply could not leave this project without making it more convenient to use. It is far too irksome. On that note, we will next add one simple field to each glossary term that will return the user to the previous view. A portion of the finished glossary file is shown in Figure 12-10.

| GLOSSARY |                |
|----------|----------------|
| Back     | Astringent     |
| Back     | Character      |
| Back     | Cold cream     |
| Back     | Foundation     |
| Back     | Hypoallergenic |
| Back     | Makeup         |
| Back     | Mascara        |

**Figure 12-10** Part of the finished glossary file with back buttons added to the terms

Here's how to do it.

- 1. Insert the first form field. In the Field Properties dialog box, name the field **Back** and set its type as Button. Set these appearance characteristics:
  - a. Border color: dark red
  - b. Background color: custom color, RGB values of 255/251/234

- c. Border width: thin; border style: inset
- d. Text: black, Georgia Bold Italic, size 9pt. (or substitute a similar font)
- 2. Click the Options tab. Set the layout as text only, and add **Back** as text for the button face in the Up position.
- 3. Click the Actions tab. Select the Mouse Down state in the action list. Click Add and select Open File.
- 4. When the Add An Action dialog box opens, select Open File from the type drop-down box. Click Select File and select manual.pdf. Click Set Action.
- 5. When you return to the Field Properties dialog box, click OK to close the dialog box. The first button is built.
- 6. Copy the form element down the page corresponding to each glossary entry. Align the buttons. I set the buttons to be roughly centered vertically with the glossary terms.
- 7. Save and test the file.

Isn't that better? One last detail. Just as the Back buttons were required for the glossary terms to return to the manual, you need to add the same button to the bibliography and FAQ pages. You can add a button to the glossary page itself to make the sequence consistent. I made the same button in a larger size and changed the label, as you can see in Figure 12-11.

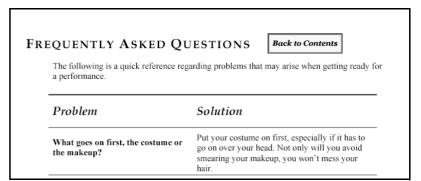

Figure 12-11
The last detail: adding navigation back from the documents to the collection

The project is finished. This is a good way to use a simple form field to make document navigation a simpler task.

Speaking of form fields, what about using a field on a document (it doesn't have to be a form) to add a date automatically? That's coming up next.

## **Project Tutorial: Date Stamping**

One of the really interesting features you can add to a form, or any other kind of document, is a date stamp. We will look at how to add a date to a form when it is opened. To complete this tutorial, you will need the form.pdf file, which is on the CD in the Chapter 12 Projects folder.

It all hinges on a single form field. The form field will use the current date from the computer clock, and the date will be added when the form is opened. Here's how it works:

- 1. Add a new text form field anywhere on the document. Name it **Date**. On the Appearance tab, select Read Only under the Common Properties section. Deselect any background or border color options.
- 2. Click the Format tab. Select Date from the options, and choose one of the format options on the right side of the tab, as shown in Figure 12-12. Click OK, and save the file.

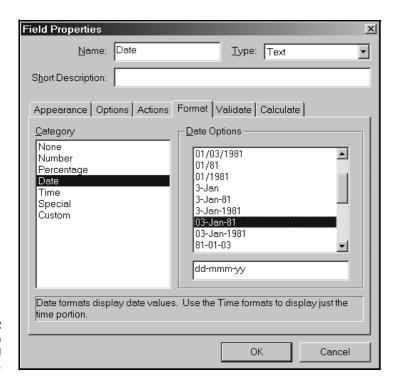

**Figure 12-12** Set these date options on the Format tab of the Field Properties dialog box.

- 3. Now we need a document-level script that will execute each time the document opens. Select Tools ➤ JavaScript ➤ Document JavaScripts. Name the script **Date** and click Add.
- 4. Enter the following script in the JavaScript Edit dialog box within the JavaScript Functions dialog box, as shown in Figure 12-13:

```
var d = this.getField("Date");
d.value = util.printd("dd/mmm/yy", new Date());
```

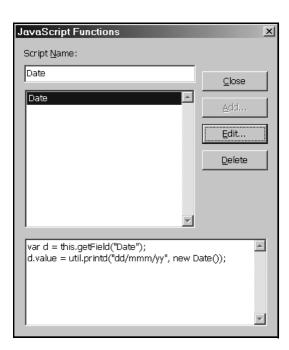

#### Note

When the JavaScript Functions dialog box opens, some text will be present. Select and delete it.

#### Note

This script is made up of several parts. The Date field is bound to the variable, d, which is then calculated. The new expression is based on the date. The utility object (util.printd) formats the date into the format selected.

Figure 12-13 Add a documentlevel script.

- 5. Click OK in the JavaScript Edit dialog box, and then click Close in the JavaScript Functions dialog box.
- 6. Save the file. If you deselect the Form tool, you will see that the field now contains the date, as shown in Figure 12-14.

To view the date, select the Hand tool from the Acrobat toolbar; the date will be displayed in your new field.

#### Note

Be careful with this process. The field name must be exactly the same (including capitalization) in the Field Properties dialog box and the script; the same date format must be used in the Field properties dialog box and the script. If you receive errors when you try this, check these elements.

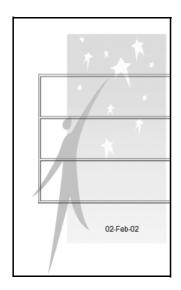

**Figure 12-14** A portion of a form showing the automatic date entry

#### Variations on This Theme

You can also add different date or time formats to your form. Change the visibility on the Appearance tab to Hidden, for example, to hide the date field from view. When the file is printed, it will be displayed. As you can see in Figure 12-15, you have several options.

**Figure 12-15** Different visibility options for form fields

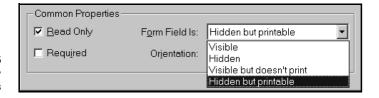

#### Using JavaScript in Acrobat Documents

As you have seen in several chapters, particularly with regard to forms, there are many ways to use Adobe JavaScript to configure and customize your work. There are just as many ways to botch it up. The date stamp discussion is a case in point. The process seems so simple: Configure the field and its content and then write a script to input the date. The following image shows what can happen, though.

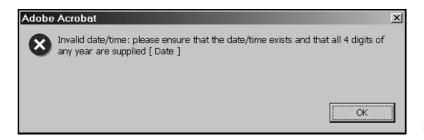

Invalid date and time error

Well, just what does "invalid date/time" mean? Date and time certainly does exist. I know this. My system clock is running, the clock on my wall is running. So why shouldn't a date and time exist? After considering and dismissing the thought that I had finally made it into the Twilight Zone, I discovered the scripted format differed from that selected in the Form dialog box, as you can see in the following image.

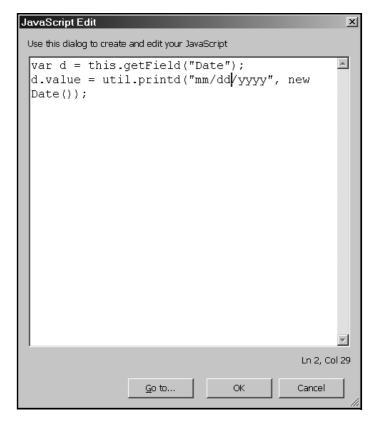

Make sure the JavaScript is the same as the Field Properties chosen.

The key is to be careful. When you receive a message, consider the obvious—such as punctuation and descriptions—before science fiction events.

And now for the last of our series of time issues.

# **Byte-Serving PDF Files** on the Web

Byte-serving starts the view of a file before the entire file is downloaded, one page at a time by default. Depending on the Internet connection speed and the size of the file in question, unless the download is served in chunks, it can take a l-o-o-n-q time to serve an entire document long enough, of course, for your reader to get bored and surf away.

### **Preparing the Files**

Files should be cleaned, optimized, and saved with the Fast Web View options. Once a document is completed, save a version to be used for online viewing.

Check your preference settings. Figure 12-16 shows the preferences settings that will optimize browser display. Select Edit ➤ Preferences ➤ General. Click Options. As you can see, I have selected all four of the Web Browser Options.

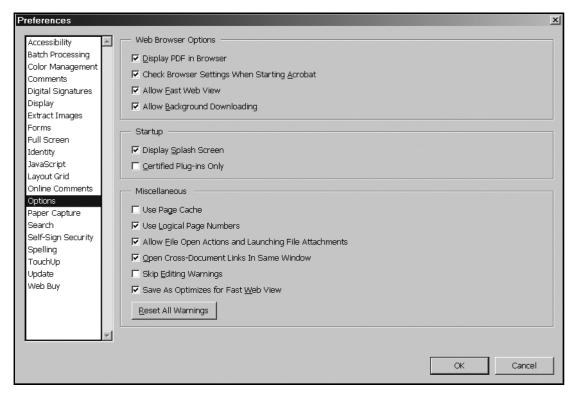

**Figure 12-16** Select all of the Web Browser Options in this dialog box

While you are in this file-cleaning mode, check for the features that can be deleted from the Web-served version. Remove bookmarks, articles, and comments. This makes the file much smaller and, because these features are likely invisible to the average user, why include them?

That completes my trio of time-centric topics. For the grand finale, some tips.

# **Reducing File Size**

Sometimes it doesn't matter how big a PDF file is. On the other hand, sometimes it is critical. Consider online files, or ones that are being shared in a workgroup. Although some elements must remain, a good understanding of how to use Acrobat will go a long way toward making file sizes more efficient. Check for these problems before throwing your hands up in disgust or moving to an isolated location without Internet access or indoor plumbing.

Here is a collection of tips for reducing the size of your files:

- Embed subsets of fonts rather than the entire font. To be safe, you can set the percentage at which the entire font is embedded.
- Watch out for crop marks and prepress information. Depending
  on the authoring application you use for creating source files,
  items such as color bars or crop marks may still be present in the
  converted file. Remove any of these items before converting the
  file to PDF.
- Consider custom PDF creators. As an experiment, export a source document using different options. If you are using a program with a custom PDF exporting utility, test it. Also create a version using Acrobat Distiller and/or PDFMaker. Check the sizes of the different versions. You may be surprised.
- Watch those graphics. Compress objects through Distiller job options. Whenever possible, use vector graphics over bitmaps.
   Base text on fonts, not bitmaps. Check for downsampling.
- Periodically use the Save As function instead of Save. You can use the same name and overwrite the original file. Using Save As will remove deleted objects, optimize the file, and store identical items like backgrounds, which can make an enormous difference in your file size. For example, while constructing my movie.pdf file, I saved it several times, for a final size of 61.6KB. When I used Save As, it dropped in size to 39.5KB—a drop of over 40 percent.

#### Workflow Tip

#### Beware of the Optimize Space Function

The PDF Consultant option for optimizing space analyzes the open document. When you select the Remove Unused Named Destinations option, the program doesn't check to see if the destinations in the open document are used by links in other files. In a document collection, destinations to links in other files will become invalid. Use this function only on single files with no cross-PDF links.

• Save file size for buttons by attaching actions to pages instead. Selecting Document ➤ Set Page Action opens the dialog box shown in Figure 12-17. The interface is the same as that in the Field Properties dialog box for mouse states.

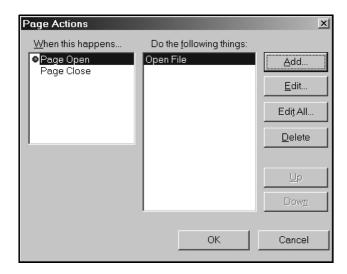

**Figure 12-17** Set a page action.

• As you can see in Figure 12-18, choosing one of these actions opens the same dialog box as for other action types.

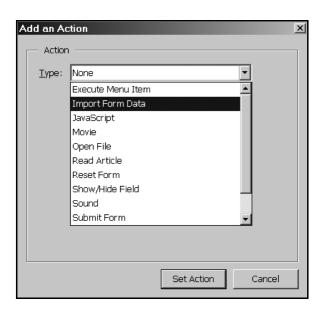

**Figure 12-18** Add a page action.

• Check the named destinations set in a file. Each destination is about 100 bytes. If you are using many paragraphs, such as with an index or tables, much of the file size can be attributed to destinations.

# **Up Next**

I introduced this chapter as a profusion of different ideas, techniques, and functions. Some of the topics were extensions of previous chapters' content or new timesaving topics. Still others presented ideas and issues rather than any specific technique.

As I mentioned, many of the concepts presented in this chapter were aimed at taking your use of Acrobat to the power-user level. Although this book isn't the forum for exhaustive discussion of any one topic, I think I gave you enough information to both stimulate your imagination and open other avenues of exploration.

And now for something completely different. Unlike this chapter, the next one is very specific and most intriguing—all about e-books.

# **Index**

| Symbols and Numbers                       | 7304 and 7309 error messages, trou-       |
|-------------------------------------------|-------------------------------------------|
| \ (backslash) in Active Directory hierar- | bleshooting in Microsoft                  |
| chies, 420                                | Exchange Server 2000, 445                 |
| * (asterisks), advisory about, 434        | _                                         |
| < (less than) column comparison sym-      | A                                         |
| bol, role in Query Designer               | Aborted member of                         |
| join types, 323                           | MessageQueueTransactionSt                 |
| <= (less than or equal to) column com-    | atus Enum, description of,                |
| parison symbol, role in Query             | 483                                       |
| Designer join types, 323                  | abstract keyword in C#, relationship to   |
| <> (not equal to) column comparison       | OOP, 510–512                              |
| symbol, role in Query                     | AcceptChanges                             |
| Designer join types, 323                  | DataRow class property, 246               |
| = (equal to) column comparison sym-       | DataSet class method, 199, 215            |
| bol, role in Query Designer               | DataTable class method, 221               |
| join types, 323                           | AcceptChangesDuringFill DataAdapter       |
| == operator, using in ADO.NET con-        | class property, description of,           |
| nected layer, 87                          | 172                                       |
| > (greater than) column comparison        | access control, securing message queu-    |
| symbol, role in Query                     | ing with, 499–502                         |
| Designer join types, 323                  | accessibility of databases, understand-   |
| >= (greater than or equal to) column      | ing, 32                                   |
| comparison symbol, role in                | ACL (Access Control List), role in secur- |
| Query Designer join types,                | ing message queuing, 499–500              |
| 323                                       | Active Directory                          |
| 1NF (First Normal Form)                   | accessing programmatically, 415           |
| achieving, 47                             | accessing with OLE DB .NET Data           |
| checking against UserMan database         | Provider, 429–436                         |
| schema, 53                                | binding to objects in, 421–422            |
| 2NF (Second Normal Form)                  | checking for existence of properties      |
| checking against UserMan database         | with, 426                                 |
| schema, 53                                | editing exiting properties with, 427      |
| conforming to, 48                         | examining System.DirectoryServices        |
| 3NF (Third Normal Form)                   | namespace in, 415–417                     |
| achieving, 48–49                          | exploring, 414–415                        |
| checking against UserMan database         | identifying objects in, 420               |
| schema, 53                                | introduction to, 413                      |
| 4NF (Fourth Normal Form)                  | manipulating object property values       |
| checking against UserMan database         | with, 426–429                             |
| schema, 53                                | manipulating user properties with,        |
| conforming to, 49–50                      | 428–429                                   |
| 5NF (Fifth Normal Form)                   | retrieving SID for users with, 435-436    |
| achieving, 51                             | searching for objects of specific         |
| checking against UserMan database         | classes in, 423–424                       |
| schema, 53                                | searching objects in, 422–425             |

| Active Directory (continued)                         | ADO.NET connected layer                                 |
|------------------------------------------------------|---------------------------------------------------------|
| specifying information for retrieval                 | clearing OLE DB object pooling in,                      |
| with OLE DB .NET data                                | 93–94                                                   |
| providers, 431–432                                   | closing connections in, 86                              |
| studying <b>DirectoryEntry</b> class in,             | command class methods in, 138-139                       |
| 417–422<br>updating, 429                             | command class properties in,<br>129–137                 |
| updating cache after making changes                  | comparing connection objects in,                        |
| to, 426                                              | 87–88                                                   |
| validating users with, 585<br>Web site for, 415, 434 | comparing <b>State</b> to <b>ConnectionState</b> in, 89 |
| Active Directory class, calling for                  | comparing with <b>ReferenceEquals</b>                   |
| UserMan example appli-                               | method in, 88                                           |
| cation, 581                                          | data providers and drivers in, 59–63                    |
| Active Directory connections                         | data providers in, 59                                   |
| specifying domains for LDAP access,                  | data-related namespaces in, 58–59                       |
| 431                                                  | declaring and instantiating                             |
| specifying OLE DB providers for,                     | <b>XmlReader</b> objects in, 168                        |
| 430–431                                              | defining transaction boundaries in,                     |
| Active Directory nodes or objects,                   | 99                                                      |
| returning nondefault proper-                         | disabling ODBC connection pooling                       |
| ties from, 424–425                                   | in, 94–96                                               |
| Active Directory objects                             | disabling OLE DB connection pool-                       |
| adding to UserMan example appli-                     | ing in, 93                                              |
| cation, 579–581                                      | disposing of connections in, 86–87                      |
| updating, 435                                        | DNs and RDNs in, 420                                    |
| Add Database Reference dialog box, dis-              | drivers in, 59                                          |
| playing, 297–298                                     | executing commands in, 139–142                          |
| Add Server dialog box, displaying, 286               | handling Command class exceptions                       |
| Add Table dialog box, displaying in                  | in, 143–146                                             |
| Database Designer, 307                               | handling Connection class                               |
| AddNew method                                        | exceptions in, 110–123                                  |
| of CurrencyManager class, 540                        | handling connection state changes                       |
| of <b>DataView</b> class, 240                        | in, 89–90                                               |
| Addr or Address ConnectionString                     | handling fill operation errors in,                      |
| property value, details of,                          | 184–185                                                 |
| 66–67                                                | handling messages in, 97–98                             |
| Admin Queue, receiving message                       | handling row updates in, 185–188                        |
| rejection notification in,                           | introduction to, 55                                     |
| 493-494                                              | manipulating connection state in,                       |
| ADName column in tblUser column for                  | 88–96                                                   |
| CUser class, details of, 514, 516                    | opening connections in, 85–86                           |
| ADO (Active Data Objects)                            | pooling connections for                                 |
| accessing ODBC data sources in, 59                   | SqlConnection, 92–93                                    |
| explanation of, 55                                   | pooling connections in, 90–96                           |
| resources for, 56                                    | role of Connection class in, 63–64                      |
| using with ADO.NET disconnected                      | role of <b>ConnectionString</b> property in             |
| layer, 276–278                                       | 65–76                                                   |
| versus ADO.NET, 56, 59                               | role of transactions in, 98                             |
| ADO <b>Recordset</b> classes, populating             | setting command properties in,                          |
| DataSet objects with, 205-206                        | 178–184                                                 |
| ADO.NET (Active Data Objects.NET)                    | support for manual transactions, 99                     |
| versus ADO, 56, 59                                   | using == operator in, 87                                |
| resources for, 57                                    | using command objects in, 123                           |
| role of data-related namespaces in,                  | using CommandBuilder class in,                          |
| 58–59                                                | 188–191                                                 |
|                                                      |                                                         |

| using Connection class events with,<br>85–86                                  | <b>ApplyDefaultSort DataView</b> class property, description of, 239 |
|-------------------------------------------------------------------------------|----------------------------------------------------------------------|
| using Connection class methods                                                | Apress Web site                                                      |
| with, 80–84                                                                   | accessing, 57                                                        |
| using Connection class properties                                             | downloading UserMan classes from,                                    |
| with, 76–80                                                                   | 567                                                                  |
| using DataReader class with, 146                                              | <b>ArgumentException</b> exception, 351                              |
| using <b>Equals</b> method in, 87–88                                          | handling for DataReader, 160                                         |
| using members of ConnectionState                                              | throwing, 113                                                        |
| Enum with, 89                                                                 | thrown by <b>CommandTimeout</b> prop-                                |
| ADO.NET disconnected layer                                                    | erty, 143                                                            |
| introduction to, 193                                                          | thrown by <b>CommandType</b> property,                               |
| role of data source locking in,                                               | 144                                                                  |
| 265–276                                                                       | thrown by <b>UpdatedRowSource</b> prop-                              |
| using classic ADO and COM Interop                                             | erty, 145–146                                                        |
| with, 276–278                                                                 | <b>ArgumentNullException</b> exception,                              |
| using Cursors in, 261–265                                                     | 351, 353                                                             |
| using <b>DataColumn</b> class in, 249–252 using <b>DataRelation</b> class in, | ArgumentOutOfRangeException                                          |
| 252–261                                                                       | exception, 170, 351, 354 arguments                                   |
| using <b>DataRow</b> class in, 245–249                                        | advisory about usage with                                            |
| using <b>DataSet</b> class with, 193–194                                      | SqlXmlAdapter and                                                    |
| using <b>DataTable</b> class with, 218–223                                    | <b>SqlXmlCommand</b> classes, 617                                    |
| using <b>DataView</b> class in, 238–245                                       | creating stored procedures with,                                     |
| using XML with <b>DataSet</b> class in,                                       | 382–384                                                              |
| 195–196                                                                       | using stored procedures with,                                        |
| ADSID column in tblUser column for                                            | 384–385                                                              |
| CUser class, details of, 514                                                  | arguments and return values, running                                 |
| adsPath, retrieving from Active                                               | stored procedures with,                                              |
| Directory with OLE DB .NET                                                    | 385–387                                                              |
| data providers, 432                                                           | ASP (Active Server Pages), evolution of, 5                           |
| AFTER triggers, functionality of, 406                                         | ASP.NET data binding, maintaining state                              |
| aggregated data, using views for, 398                                         | in, 548–549                                                          |
| Alias grid pane column in Query                                               | ASP.NET, explanation of, 5                                           |
| Designer, 326                                                                 | ASP.NET server controls, binding to data                             |
| AllowDBNull DataColumn class prop-<br>erty, description of, 250               | sources, 545–548<br>assemblies                                       |
| AllowDelete DataView class property,                                          | functionality of, 9–11                                               |
| description of, 239                                                           | interaction of namespaces with, 13                                   |
| AllowEdit DataView class property,                                            | assembly attributes, customizing, 11                                 |
| description of, 239                                                           | Assert Debug class method, 363                                       |
| AllowNew DataView class property,                                             | assertions                                                           |
| description of, 239                                                           | definition of, 360                                                   |
| Alt+F11 keyboard shortcut, accessing                                          | using with <b>Debug</b> class, 362–364                               |
| Macros IDE with, 22                                                           | asterisks (*), advisory about, 434                                   |
| anomalies in normal forms, explanation                                        | AttachDBFilename ConnectionString                                    |
| of, 46                                                                        | property value, details of,                                          |
| Antechinus C# Programming Editor,                                             | 66–67                                                                |
| Web site for, 15                                                              | AttributeCount XmlReader class prop-                                 |
| Append grid pane column in Query                                              | erty, 162                                                            |
| Designer, 326                                                                 | auditing, securing message queuing                                   |
| Application Name ConnectionString                                             | with, 502<br>authenticated messages, sending,                        |
| property value, details of,<br>66–67                                          | 494–495                                                              |
| ApplicationException class, explana-                                          | authentication, securing message queu-                               |
| tion of, 356                                                                  | ing with, 490–495                                                    |

| AuthenticationType property of                                      | Bulk Load feature of SQLXML 2.0,                                                        |
|---------------------------------------------------------------------|-----------------------------------------------------------------------------------------|
| DirectoryEntry class,                                               | resource for, 593                                                                       |
| description of, 417                                                 |                                                                                         |
| AUTO SELECT FOR XML statement                                       | C                                                                                       |
| keyword, description of, 588                                        | *.cmd extension, explanation of, 303                                                    |
| AutoIncrement DataColumn class                                      | C (country) moniker, role in LDAP syn-                                                  |
| property, description of, 250                                       | tax, 421                                                                                |
| AutoIncrementSeed DataColumn class                                  | C# keywords related to OOP, list of,                                                    |
| property, description of, 250                                       | 510–511                                                                                 |
| AutoIncrementStep DataColumn class                                  | Cancel Command class method,                                                            |
| property, description of, 250                                       | description of, 138                                                                     |
| automatic garbage collection, role in                               | CancelCurrentEdit CurrencyManager                                                       |
| .NET Framework, 8                                                   | class method, description of,                                                           |
| automatic transactions                                              | 540                                                                                     |
| explanation of, 110                                                 | CancelEdit DataRow class property,                                                      |
| use of, 586                                                         | description of, 246                                                                     |
| use 01, 300                                                         | CanResolveEntity XmlReader class                                                        |
| В                                                                   |                                                                                         |
|                                                                     | property, 162                                                                           |
| backslash (\) in Active Directory hierar-<br>chies, 420             | Caption DataColumn class property,<br>description of, 250                               |
| BaseURI XmlReader class property, 162                               | cascades, role in referential integrity, 44                                             |
| BEFORE triggers, functionality of, 406                              | CaseSensitive property                                                                  |
| Begin method of Transaction class,                                  | of <b>DataSet</b> class, 197                                                            |
| description of, 109                                                 | of <b>DataTable</b> class, 219                                                          |
| BeginEdit DataRow class property,                                   | catch blocks                                                                            |
| description of, 246                                                 | role in exception handling, 344,                                                        |
| BeginLoadData DataTable class                                       | 348-349                                                                                 |
| method, description of, 221                                         | role in filtering exceptions, 355                                                       |
| BeginTransaction method                                             | ChangeDatabase method                                                                   |
| exception handling, 111–112                                         | of <b>OleDbConnection</b> class, 81, 83                                                 |
| of <b>OdbcConnection</b> class, 83, 101                             | of <b>SqlConnection</b> class, 80                                                       |
| of <b>OleDbConnection</b> class, 81                                 | throws exception, 114                                                                   |
| of <b>SqlConnection</b> class, 80, 100–101                          | Chaos member of IsolationLevel Enum                                                     |
| BINARÝ BASE64 SELECT FOR XML                                        | description of, 102                                                                     |
| statement keyword,                                                  | child tables                                                                            |
| description of, 588                                                 | explanation of, 39                                                                      |
| binding context, examining for Windows                              | and referential integrity, 44–45                                                        |
| forms, 527–528                                                      | ChildColumns DataRelation class                                                         |
| BindingContext object, role in Windows                              | property, description of, 254                                                           |
| forms, 527–528, 538–539                                             | ChildKeyConstraint DataRelation                                                         |
| Bindings property of CurrencyManager                                | class property, description of,                                                         |
| class, description of, 540                                          | 254                                                                                     |
| Body setting for message queue encryp-                              | ChildRelations DataTable class prop-                                                    |
| tion, explanation of, 497–498                                       | erty, description of, 219                                                               |
| BOF (Beginning-Of-File), moving cur-                                | Children property of DirectoryEntry                                                     |
| sors to, 263–264                                                    | class, description of, 417                                                              |
| Broken member of ConnectionState                                    | ChildTable DataRelation class property                                                  |
| Enum, description of, 89                                            | description of, 254                                                                     |
| broken ownership chain, explanation of,                             | Class View in Solution Explorer, switch-                                                |
| 376                                                                 | ing to, 507                                                                             |
| browsers                                                            | classes, wrapping as components, 582                                                    |
|                                                                     |                                                                                         |
| appearance after restarting virtual<br>directory in SQLXML 2.0, 602 | clear <b>DataSet</b> , explanation of, 209 clear <b>DataTable</b> , explanation of, 227 |
|                                                                     | Clear method                                                                            |
| troubleshooting in SQLXML 2.0,<br>609–610                           |                                                                                         |
|                                                                     | of <b>DataSet</b> class, 199                                                            |
| browsing scope, definition of, 19                                   | of <b>DataTable</b> class, 221                                                          |

| ClearErrors DataRow class property,          | sorting with Query Designer, 324      |
|----------------------------------------------|---------------------------------------|
| description of, 246                          | Columns DataTable class property,     |
| client-side cursors, explanation of, 262     | description of, 219                   |
| clients, creating for UserMan example        | COM components, using from within     |
| application, 582–583                         | .NET Framework, 276–278               |
| close connection, explanation of, 86         | COM Interop                           |
| Clone method                                 | resource for, 56                      |
| of <b>DataSet</b> class, 199                 | using with ADO.NET disconnected       |
| of <b>DataTable</b> class, 221               | layer, 276–278                        |
| using with <b>DataSet</b> objects, 210       | COM types, generating metadata for,   |
| using with <b>DataTable</b> objects, 218     | 277–278                               |
| Close method                                 | Command class                         |
|                                              |                                       |
| of DataReader class, 152                     | methods, 129–137                      |
| of DirectoryEntry class, 419                 | properties, 138–139                   |
| of <b>OdbcConnection</b> class, 83           | command files, adding for scripts,    |
| of <b>OleDbConnection</b> class, 81          | 303–304                               |
| of <b>SqlConnection</b> class, 80            | command mode, role in VS .NET IDE,    |
| of <b>XmlReader</b> class, 164               | 18–19                                 |
| Closed member of ConnectionState             | command object parameters, adding to  |
| Enum, description of, 89                     | UserMan example appli-                |
| CLR (common language runtime)                | cation, 575–576                       |
| handling exceptions with, 359                | Command objects                       |
| versus JVM, 9                                | instantiating for UserMan database,   |
| .NET Framework adherence to, 6–8             | 573–574                               |
| CLR tasks, built-in type of, 7               | using in ADO.NET connected layer,     |
| CLS (Common Language Specification),         | 123                                   |
| .NET Framework adherence                     | command properties, setting in        |
| to, 4, 6                                     | ADO.NET connected layer,              |
| CN (common name) moniker, role in            | 178–184                               |
| LDAP syntax, 420–421                         | Command Window in VS .NET IDE,        |
| code, running simple stored procedures       | modes for, 18–19                      |
| from, 380–382, 401–405                       | CommandBuilder class, using in        |
| column and row change events, examin-        | ADO.NET connection layer,             |
| ing order of, 232–233                        | 188–191                               |
| column attributes for tables, displaying     | commands, executing in ADO.NET con-   |
| with Database Designer, 310                  | nected layer, 139–142                 |
| column changes, handling in <b>DataTable</b> | CommandText property                  |
| objects, 233–234                             | of <b>OdbcCommand</b> class, 135      |
|                                              | of <b>OleDbCommand</b> class, 132     |
| Column grid pane item in Query               |                                       |
| Designer, 326                                | of <b>SqlCommand</b> class, 130       |
| ColumnChanged DataTable class event,         | CommandTimeout property               |
| description of, 224                          | of <b>OdbcCommand</b> class, 135of    |
| ColumnChanging DataTable class               | OleDbCommand class, 132               |
| event, description of, 224                   | of <b>SqlCommand</b> class, 130       |
| ColumnMapping DataColumn class               | throws ArgumentException              |
| property, description of, 250                | exception, 143                        |
| ColumnName DataColumn class prop-            | CommandType property                  |
| erty, description of, 250                    | of <b>OdbcCommand</b> class, 135–136  |
| columns                                      | of <b>OleDbCommand</b> class, 132–133 |
| adding to tables with Table Designer,        | of <b>SqlCommand</b> class, 130       |
| 315–316                                      | throws <b>ArgumentException</b>       |
| checking for null values in, 149–150         | exception, 144                        |
| choosing in Data Form Wizard, 532            | Commit method of Transaction class,   |
| in database table rows, definition of,       | description of, 109                   |
| 36                                           | CommitChanges DirectoryEntry class    |
| role in databases, 36                        | method, description of, 419           |

| Committed member of                    | <b>Connection</b> property of Transaction |
|----------------------------------------|-------------------------------------------|
| MessageQueueTransactionSt              | class, description of, 108                |
| atus Enum, description of,             | Connection Reset ConnectionString         |
| 483                                    | property value, details of,               |
| common language runtime. See CLR       | 70–71                                     |
| Common Language Specification. See     | Connection Reset value, resetting con-    |
| CLS                                    | nections in connection pools              |
| common type system. See CTS            | with, 93                                  |
| compare connections, explanation of,   | Connection SqlCommand class prop-         |
| 87–88                                  | erty, details of, 130                     |
| comparisons, performing in ADO.NET     | connection state, manipulating in         |
| connected layer, 87                    | ADO.NET connected layer,                  |
| components, wrapping classes as, 582   | 88–96                                     |
| composite keys                         | connection state messages, handling in    |
| in databases, definition of, 43        | ADO.NET connected layer,                  |
| role in databases, 43                  | 97–98                                     |
| Computer Management MMC versus         | connectionless programming, expla-        |
| Server Explorer, advisory              | nation of, 450                            |
| when creating public message           | connections                               |
| queues, 457                            | choosing in Data Form Wizard, 530         |
| Compute DataTable class method,        | closing in ADO.NET connection layer,      |
| description of, 221                    | 86                                        |
| concurrency violations                 | deleting with Server Explorer, 285        |
| handling, 273–275                      | disposing in ADO.NET connected            |
| ignoring, 271–273                      | layer, 86–87                              |
| occurrence of, 269–270                 | handling with Server Explorer,            |
| Connect As dialog box, displaying, 287 | 282–285                                   |
| Connect Timeout or Connection          | opening in ADO.NET connected              |
| Timeout ConnectionString               | layer, 85–86                              |
| property value, details of,            | removing from pools, 92                   |
| 68–69                                  | setting with VS .NET IDE, 26              |
| Connecting member of                   | ConnectionState, comparing State to,      |
| ConnectionState Enum,                  | 89                                        |
| description of, 89                     | ConnectionString property                 |
| Connection class                       | examining after setting, 76               |
| events, 84–85                          | example of white space in, 91             |
| exceptions handling, 110–123           | exception handling, 112–113               |
| explanation of, 63                     | functionality of, 65                      |
| functionality of, 63–64                | values for, 66–75                         |
| methods of, 80–84                      | ConnectionTimeout property                |
| properties of, 76–79                   | exception handling, 113                   |
| Connection Lifetime ConnectionString   | of <b>OdbcConnection</b> class, 79        |
| property value, details of,            | of <b>OleDbConnection</b> class, 78       |
| 68–69                                  | of <b>SqlConnection</b> class, 77         |
| Connection objects, comparing in       | constraints, adding with Table Designer,  |
| ADO.NET connected layer,               | 319–320                                   |
| 87–88                                  | Constraints DataTable class property,     |
| Connection OdbcCommand class prop-     | description of, 219                       |
| erty, details of, 136                  | constructors, adding to CUser class for   |
| Connection OleDbCommand class          | wrapped databases, 518–519                |
| property, details of, 133              | Contains public property and method       |
| connection oriented programming,       | of BindingContext class,                  |
| explanation of, 450                    | description of, 538                       |
| connection pools                       | ContinueUpdateOnError DataAdapter         |
| explanation of, 90–96                  | class property, description of,           |
| resetting connections in, 93           | 172                                       |

copy DataSet, explanation of, 209 copy **DataSet** structure, explanation of, description of, 10 210 copy **DataTable**, explanation of, 227 copy **DataTable** rows, explanation of, **CurrencyManager** object, role in 230-232 copy DataTable structure, explanation of, 227 538-544 Copy method of **DataSet** class, 200 of DataTable class, 222 70-71 CopyTo DataView class method, 240 CopyTo DirectoryEntry class method. description of, 419 cursor locations, options for, 262–263 Count DataView class property, cursor types, 263–265 description of, 239 Count property of CurrencyManager class, description of, 540 CUser class Create Command File dialog box, displaying, 303 to, 575–576 Create Database dialog box, displaying, to, 518-519 Create Message Queue dialog box, displaying, 290 adding events to, 519-524 CreateCommand method creating, 513–524 of **OdbcConnection** class, 83 of **OleDbConnection** class, 81 event for, 522 of SalConnection class, 80 declaring event delegate for, 522 **CreateParameter** Command class method, description of, 138 523 Criteria grid pane column in Query Designer, 326 cross-language inheritance, role in .NET filling data sets in, 576 Framework, 8 Ctrl+Alt+J keyboard shortcut, opening 523 Object Browser with, 19 Ctrl+Alt+K keyboard shortcut, sets in, 576-578

accessing Task List window with, 27

Ctrl+Alt+S keyboard shortcut, accessing Server Explorer with, 281

Ctrl+S keyboard shortcut

saving changes to stored procedures with, 381, 383

saving database diagrams with, 310 saving SQL Editor scripts with, 336 saving triggers with, 408 saving views with, 399

Ctrl+Shift+C keyboard shortcut, switching to Class View in Solution Explorer with, 507

Ctrl+Shift+N keyboard shortcut, displaying New Project dialog box with, 296

CTS (common type system), .NET Framework adherence to, 4, 6 Culture, Processor, OS, manifest components of assemblies,

CurrencyManager class methods and properties, 540–541

Windows forms, 527,

Current Language ConnectionString property value, details of,

Current property of CurrencyManager class, description of, 540

cursors, using in ADO.NET discon-

nected layer, 261–265

adding command object parameters

adding constructors and destructors

adding error event class to, 520–521

declaring event and method raising

displaying method receiving event in,

displaying private database constants and variables for, 567-568

hooking event receiver with event in,

hooking up public properties to data

instantiating and initializing data adapters in, 574–575

instantiating command objects in,

573-574

instantiating DataSet objects in, 574 locating code for, 579

making connection object shared in, 570

opening database connection for, 570-572

setting maximum column length variables for, 569–570 specifying parent classes in, 578 triggering invalid LoginName error event in, 523

D

DAP (Directory Access Protocol), introduction to, 413

| data                                                        | creating data-binding forms with,                                |
|-------------------------------------------------------------|------------------------------------------------------------------|
| displaying in databases, 397                                | 551–557                                                          |
| manipulating in views from code,<br>402–405                 | creating forms for data-bound con-<br>trols with, 528–536        |
| data adapters, instantiating and initial-                   | examining code created by, 536–537                               |
| izing in UserMan example                                    | examining frmUser.cs file in, 537                                |
| application, 574–575                                        | examining objUser object declaration                             |
| data binding, suspending and resuming,                      | in, 536–537                                                      |
| 543–544                                                     | opening frmUser form with, 536                                   |
| data-bound controls                                         | role of <b>Dispose</b> methods in, 536                           |
| choosing right data storage for,                            | sample form created by, 534                                      |
| 549–551                                                     | data integrity                                                   |
| communication with data sources,                            | in databases, explanation of, 44                                 |
| 528                                                         | role in databases, 44                                            |
| controlling validation of edit oper-                        | Data Link Properties dialog box, display-                        |
| ations in, 543–544                                          | ing, 283–284                                                     |
| versus manual data hooking, 525–526                         | data providers                                                   |
| retrieving current row of data sources                      | in ADO.NET connected layer, 59–62                                |
| for, 542                                                    | role in ADO and ADO.NET, 57                                      |
| retrieving and setting current                              | data-related exceptions, handling,                               |
| position in data sources for,                               | 357–359                                                          |
| 542–543                                                     | data-related namespaces, role in                                 |
| retrieving number of rows in data                           | ADO.NET connected layer,                                         |
| sources for, 542                                            | 58–59. <i>See also</i> namespaces                                |
| using Data Form Wizard with,                                | data sets                                                        |
| 528–536                                                     | choosing in Data Form Wizard, 529                                |
| using with Web forms, 545–551                               | filling in UserMan example appli-                                |
| using with Windows forms, 527                               | cation, 576                                                      |
| data-bound Web forms, creating and                          | Data Source <b>ConnectionString</b> property                     |
| updating, 551–561                                           | value, details of, 66–67                                         |
| data-bound Windows form controls,                           | data source locking, role in ADO.NET                             |
| creating, 544<br>data classes for .NET Data Providers, list | disconnected layer, 265–276<br>data source messages, handling in |
| of, 63                                                      | ADO.NET connection layer,                                        |
| data connections                                            | 97–98                                                            |
| choosing in Data Form Wizard, 530                           | data sources                                                     |
| closing in ADO.NET connection layer,                        | binding ASP.NET server controls to,                              |
| 86                                                          | 545–548                                                          |
| deleting with Server Explorer, 285                          | binding Windows form controls to,                                |
| disposing in ADO.NET connected                              | 537–538                                                          |
| layer, 86–87                                                | locking data at, 266–268                                         |
| handling with Server Explorer,                              | retrieving and setting current                                   |
| 282–285                                                     | position for data-bound                                          |
| opening in ADO.NET connected                                | controls, 542–543                                                |
| layer, 85–86                                                | retrieving number of rows for data-                              |
| removing from pools, 92                                     | bound controls, 541–542                                          |
| setting with VS .NET IDE, 26                                | updating from <b>DataSet</b> objects,                            |
| data distribution, performance                              | 618–619                                                          |
| resources optimization                                      | updating with DataAdapter classes,                               |
| of, 369                                                     | 206–209                                                          |
| Data Form Wizard                                            | updating with SqlXmlCommand                                      |
| choosing data connections in, 530                           | class, 631–635                                                   |
| choosing data display in, 533                               | data storage, choosing for data-bound                            |
| choosing data sets in, 529                                  | controls, 549–551                                                |
| choosing tables and columns in, 532                         | data wrappers                                                    |
| choosing tables and views in, 531                           | definition of, 505                                               |

| reasons for use of, 505                   | of <b>OleDbConnection</b> class, 78      |
|-------------------------------------------|------------------------------------------|
| DataAdapter classes                       | of <b>SqlConnection</b> class, 77        |
| explanation of, 170–171                   | throws exceptions, 114                   |
| events, 174–175                           | Database Query database object tem-      |
| methods of, 173-174                       | plate, description of, 301               |
| populating <b>DataSet</b> objects with,   | database tables versus message queues,   |
| 203–206                                   | 452                                      |
| preparing for CommandBuilder class,       | databases. See also SQL Server databases |
| 189–191                                   | benefits of, 32–33                       |
| properties of, 172                        | columns in, 36                           |
| role in ADO.NET, 59, 170–172              | composite keys in, 43                    |
| setting command properties,               | data integrity in, 44                    |
| 178–184                                   | declarative referential integrity (DRI)  |
| updating data sources with, 206–209       | in, 45                                   |
| DataAdapter object, instantiating,        | definition of, 31–32                     |
| explanation of 176–178                    | designing with Database Designer,        |
| Database <b>ConnectionString</b> property | 306–313                                  |
| value, details of, 66–67                  | designing with Visio for Enterprise      |
| DATABASE <b>ConnectionString</b> property | Architect, 305                           |
| value, details of, 66–67                  | determining objects for, 37–38           |
|                                           |                                          |
| Database Designer                         | displaying data in, 397                  |
| adding relationships with, 311            | domain integrity in, 45                  |
| adding tables with, 309                   | entity integrity in, 44                  |
| creating tables with, 309–313             | fields in, 36                            |
| deleting and removing tables with,        | foreign keys in, 42–43                   |
| 309                                       | hierarchical, description of, 33–34      |
| deleting relationships with, 311          | indexes in, 43                           |
| designing databases with, 306–313         | keys in, 42                              |
| displaying column attributes with,        | lookup keys in, 42                       |
| 310                                       | normalization in, 46                     |
| editing database properties with, 311     | null values in, 36                       |
| database diagrams                         | primary keys in, 42–43                   |
| changing table views for, 313             | procedural referential integrity (PRI)   |
| changing viewable area of, 312            | in, 45                                   |
| creating with Database Designer,          | reasons for use of, 32–33                |
| 306–313                                   | records in, 36                           |
| moving view ports in, 312–313             | referential integrity in, 44–45          |
| overview of, 311–312                      | rows in, 36                              |
| saving, 314                               | tables in, 36                            |
| showing relationship names in, 312        | wrapping, 513–524                        |
| sizing tables automatically in, 313       | <b>DataBind</b> method, role in binding  |
| zooming in, 311–312                       | ASP.NET server controls to               |
| database objects                          | data sources, 545, 547–548               |
| adding to database projects, 300–304      |                                          |
|                                           | DataBindings dialog box, displaying, 560 |
| creating with Server Explorer, 285        | DataColumn class                         |
| identifying, 37                           | properties of, 250–252                   |
| database projects                         | using in ADO.NET disconnected            |
| adding database objects to, 300–304       | layer, 249–252                           |
| creating, 296–298                         | DataColumn objects, declaring and        |
| creating folders for, 298–299             | instantiating, 252                       |
| definition of, 296                        | DataGrid Properties dialog box, display- |
| deleting folders from, 299                | ing, 553                                 |
| database properties, editing with         | DataGridCancelCommand event proce-       |
| Database Designer, 311                    | dure, displaying, 554–555                |
| <b>Database</b> property                  | DataGridEditCommand event proce-         |
| of <b>OdbcConnection</b> class, 79        | dure, displaying, 553                    |

| DataGridUpdateCommand event pro-                                      | using <b>AcceptChanges</b> method with,          |
|-----------------------------------------------------------------------|--------------------------------------------------|
| cedure, displaying, 555–556                                           | 215                                              |
| DataReader classes                                                    | using <b>RejectChanges</b> method with,          |
| closing, 149                                                          | 216–218                                          |
| exception handling, 160                                               | using with data-bound controls, 550              |
| handling multiple results with, 150                                   | DataSet property                                 |
| instantiating, 176–178                                                | of <b>DataRelation</b> class, 254                |
| methods of, 151–160                                                   | of <b>DataTable</b> class, 219                   |
| properties of, 151                                                    | DataSetName DataSet class property,              |
| reading rows in, 148                                                  | description of, 197                              |
| usage of, 160–161                                                     | DataSource property                              |
| use of server-side cursors by, 263                                    | of <b>OdbcConnection</b> class, 79               |
| using with ADO.NET connected layer,                                   | of <b>OleDbConnection</b> class, 78              |
|                                                                       | of <b>SqlConnection</b> class, 77                |
| DataReader objects, declaring and                                     | DataTable class                                  |
| instantiating, 147–148                                                | events of, 223–224                               |
| DataRelation class                                                    | methods of, 220–223                              |
| properties of, 254<br>using in ADO.NET disconnected                   | properties of, 218–220                           |
|                                                                       | using with <b>DataSet</b> class, 194,<br>218–223 |
| layer, 252–261                                                        |                                                  |
| DataRelation objects                                                  | DataTable objects                                |
| declaring and instantiating, 254–256                                  | building, 225–227<br>clearing data from, 227     |
| exceptions, 253 <b>DataRow</b> and <b>DataColumn</b> classes,         |                                                  |
|                                                                       | copying, 227–229<br>copying rows in, 230–232     |
| functionality of, 232–233 <b>DataRow</b> class, using in ADO.NET dis- | declaring and instantiating, 224–225             |
| connected layer, 245–249                                              | examining order of column and row                |
| DataRow objects                                                       | change events in, 232–233                        |
| building, 249                                                         | handling column changes in,                      |
| declaring and instantiating, 249                                      | 233–234                                          |
| DataSet class                                                         | handling row changes in, 235–236                 |
| events of, 202–203                                                    | handling row deletions in, 236–238               |
| methods of, 199–201                                                   | merging <b>DataSet</b> objects with, 212         |
| properties of, 197–199                                                | populating, 227                                  |
| using with ADO.NET disconnected                                       | searching and retrieving filtered data           |
| layer, 193–194                                                        | views from, 229–230                              |
| DataSet Designer, creating typed data                                 | using with CommandBuilder class,                 |
| sets with, 338–340                                                    | 188–189                                          |
| DataSet objects                                                       | DataType DataColumn class property,              |
| accepting or rejecting changes to                                     | description of, 250                              |
| data in, 214–218                                                      | DataView class                                   |
| building UserMan database schema                                      | events of, 241                                   |
| as, 256–261                                                           | methods of, 240                                  |
| clearing data from, 209                                               | properties of, 239                               |
| copying data and structures of,                                       | using in ADO.NET disconnected                    |
| 209–210                                                               | layer, 238–245                                   |
| detecting and handling changes to                                     | DataView objects                                 |
| data in, 212–214                                                      | declaring and instantiating, 242                 |
| instantiating, 203                                                    | searching, 243                                   |
| instantiating in CUser class, 574                                     | sorting, 244–245                                 |
| merging data between, 210–212                                         | DataViewManager DataView class                   |
| populating with DataAdapter class,                                    | property, description of, 239                    |
| 203–206                                                               | DBCC (Database Consistency Checker)              |
| populating with SqlXmlAdapter                                         | functionality of, 371–372                        |
| class, 614–616                                                        | DBMS (database management system),               |
| updating data sources from, 618–619                                   | definition of, 35                                |

dbo (database owner), role in creating SQL Server stored procedures, 376 DBObject virtual name, querying objects with, 605–606 DBQ **ConnectionString** property value, details of, 66–67 DC (domain component) moniker, role in LDAP syntax, 421 dead-letter message queues explanation of, 485–486 rejecting messages in, 492 debug assertions, using, 363-364 **Debug** class advisory about, 364 methods and properties of, 366 using, 359–366 using error messages with, 364-366 debugger in VS .NET IDE, explanation of, 20–21 debugging, enabling and disabling, 360-362 DefaultValue DataColumn class property, description of, 250 **DefaultView DataTable** class property, description of, 219 DefaultViewManager DataSet class property, description of, 197 Delete DataRow class property, description of, 246 **Delete DataView** class method, 240 **DELETE** queries, using Query Designer for, 331-332 **DeleteCommand** DataAdapter class property, description of, 172 DeleteTree DirectoryEntry class method, description of, 419 denormalization, explanation of, 51 deployment tools, upgrades in VS .NET IDE, 23 **Depth** property of DataReader class, description of, 151 **Depth XmlReader** class property, 162 **DesignTimeVisible** property of **OdbcCommand** class, 136 of **OleDbCommand** class, 133 of **SqlCommand** class, 130 destructors, adding to CUser class for wrapped databases, 518–519 deterministic finalization versus automatic garbage collection, 8 diagram pane of Query Designer, functionality of, 322–325 DiffGrams advisory about using with SQLXML 2.0 Managed classes, 619

generating and executing, 633-635 direct URL queries in SQLXML 2.0, advisory about, 606 **DirectoryEntries** class in **System.DirectoryServices** namespace, description of, 416 **DirectoryEntry** class description of, 416 methods of, 419-420 studying in Active Directory, 417–422 in System.DirectoryServices namespace, 415 **DirectorySearcher** class description of, 416 in System.DirectoryServices namespace, 415 using with objects in Active Directory, 422-423 DisplayExpression DataTable class property, description of, 219 **Dispose** methods, role in Data Form Wizard code, 536 dispose of connection, explanation of, 86-87 distributed applications versus standalone applications, 368 DLL (dynamic link library) classes versus assemblies, 10 DN (distinguished name), role in Active Directory, 420 domain integrity in databases, explanation of, 45 DRI (declarative referential integrity) in databases, explanation of, 45 DRIVER **ConnectionString** property value, details of, 66-67 driver messages, handling in ADO.NET connection layer, 97–98 **Driver OdbcConnection** class property, description of, 79 drivers. See OLE DB drivers DSN ConnectionString property value, details of, 68-69 dynamic cursors, explanation of, 265 Dynamic Help, role in VS .NET IDE, 21 - 22edit mode, generating data-bound Web

edit mode, generating data-bound Web forms in, 555 edit operations, controlling validation for data-bound controls, 543–544

ELEMENTS SELECT . . . FOR XML statement keyword, description of, 588

| encapsulation, role in OOP, 510 encrypted messages, sending and  | exceptions<br>CLR handling of, 359                  |
|------------------------------------------------------------------|-----------------------------------------------------|
| receiving, 498–499                                               | creating, 356                                       |
| encryption                                                       | filtering, 354–356                                  |
| securing message queuing with,<br>495–499                        | handling data-related type of,<br>357–359           |
| using views for, 398                                             | throwing, 356–357                                   |
| EndCurrentEdit CurrencyManager class                             | types of, 350–351                                   |
| method, description of, 540                                      | understanding generation of, 111                    |
| EndEdit DataRow class property,                                  | Exchange Server 2000                                |
| description of, 246                                              | accessing, 436–447                                  |
| EndLoadData DataTable class method,                              | accessing as linked server from SQL                 |
| description of, 222                                              | Server, 442–447                                     |
| EnforceConstraints DataSet class prop-                           | retrieving contacts for UserMan user                |
| erty, description of, 197                                        | from, 438–439                                       |
| Enlist <b>ConnectionString</b> property value, details of, 70–71 | reviewing content of sample folder<br>with, 440–441 |
| entity integrity                                                 | ExecuteNonQuery method                              |
| in databases, explanation of, 44                                 | description of, 138                                 |
| role in databases, 44                                            | usage of, 140–141, 631–632                          |
| enums, tip when passing arguments to                             | ExecuteReader method                                |
| methods and properties, 522                                      | description of, 138                                 |
| EOF XmlReader class property, 162                                | usage of, 140–141                                   |
| equal to (=) column comparison sym-                              | ExecuteScalar method                                |
| bol, role in Query Designer                                      | description of, 138                                 |
| join types, 323                                                  | usage of, 140, 142                                  |
| Equals method, using in ADO.NET con-                             | ExecuteXmlReader method                             |
| nected layer, 87–88                                              | description of, 139                                 |
| Equals method                                                    | usage of, 140, 142                                  |
| of <b>OdbcConnection</b> class, 83                               | Executing member of ConnectionState                 |
| of <b>OleDbConnection</b> class, 82                              | Enum, description of, 89                            |
| of <b>SqlConnection</b> class, 80                                | Exists DirectoryEntry class method,                 |
| ER/Studio, Web site for, 37                                      | description of, 419                                 |
| ErrorCode property of OleDbException                             | ExOLEDB (Microsoft OLE DB Exchange                  |
| class, details of, 117                                           | Server Provider), using,                            |
| Errors property                                                  | 438–439                                             |
| of <b>OdbcException</b> class, 121                               | EXPLICIT SELECT FOR XML state-                      |
| of <b>OleDbException</b> class, 117                              | ment keyword, description of                        |
| ERwin, Web site for, 37                                          | 588                                                 |
| events, adding to CUser class for                                | Expression DataColumn class property,               |
| wrapped databases, 519–524                                       | description of, 251                                 |
| Exception class                                                  | ExtendedProperties property                         |
| examining, 346–348                                               | of <b>DataColumn</b> class, 251                     |
| methods of, 348                                                  | of <b>DataRelation</b> class, 254                   |
| exception handlers                                               | of <b>DataSet</b> class, 197                        |
| handling exceptions in, 348–354                                  | of <b>DataTable</b> class, 219                      |
| using two or more in single proce-                               | external transactions, role in message              |
| dures, 345–346                                                   | queues, 480                                         |
| exception handling                                               | F                                                   |
| enabling, 345                                                    |                                                     |
| functionality of, 343–344                                        | Fail method, role in using error mes-               |
| role of <b>catch</b> blocks in, 344                              | sages with Debug class, 365                         |
| role of <b>finally</b> blocks in, 344–345                        | FAQs (Frequently Asked Questions),                  |
| role of <b>try</b> statement in, 344                             | about databases, list of, 35–51                     |
| types of handlers in, 345                                        | fault handlers, role in exception han-              |
| Exception type, 350                                              | dling, 345                                          |

**Fetching** member of **ConnectionState** Enum, description of, 89

**FieldCount** property of DataReader class, description of, 151

fields, role in databases, 36

FIFO (First In, First Out) principle versus message queues, 453

FIL **ConnectionString** property value, details of, 70–71

file-based XML templates, executing from code with SQLXML 2.0, 617

File Name **ConnectionString** property value, details of, 70–71

File Table manifest component of assemblies, description of, 10

Fill method

of DataAdapter class, 173

populating **DataSet** objects with, 203–206

fill operation errors, handling in ADO.NET connection layer, 184–185

**FillError** DataAdapter class event, description of, 175

**FillSchema** DataAdapter class method, description of, 173

filter handlers, role in exception handling, 345

**finally** blocks, role in exception handling, 344–345

**finally** handlers, role in exception handling, 345

Find DataView class method, 240 FindRows DataView class method, 240

FirstName column in tblUser column for CUser class, details of, 514

folders

creating for database projects, 298–299

deleting for database projects, 299 foreign keys

in databases, definition of, 42 role in databases, 42–43

ForeignKeyConstraint objects, advisory when using **DataSet** objects,

format names, binding to existing message queues with, 460–461

formatters, using with message queues, 464–467

forms, creating for data binding, 551–557

forms for data-bound controls, creating with Data Form Wizard, 528–536 forward-only cursors, explanation of, 263–264

friendly names, binding to existing message queues with, 459–460

frmUser form, opening with Data Form Wizard, 536

frmUser.cs file, examining in Data Form Wizard, 537

G

garbage collection, role in .NET Framework, 7–8

Generate Dataset dialog box, displaying, 559

**Get\*** methods of DataReader class, 152–159

**GetAttribute XmlReader** class method, 164

**GetBaseException** method of **OdbcException** class, 123 of **OleDbException** class, 119

**GetBoolean** method of DataReader class, 152

**GetByte** method of DataReader class, 152

**GetBytes** method of DataReader class, 152

**GetChanges** method of **DataSet** class, 200 of **DataTable** class, 222

**GetChar** method of DataReader class, 153

**GetChars** method of DataReader class, 153

**GetChildRows DataRow** class property, description of, 247

**GetColumnError DataRow** class property, description of, 247

**GetColumnsInError DataRow** class property, description of, 247

GetDataTypeName method of DataReader class, 153

**GetDateTime** method of DataReader class, 153

**GetDecimal** method of DataReader class, 153

**GetDouble** method of DataReader class, 154

GetEnumerator DataView class method, 240

**GetErrors DataTable** class method, description of, 222

**GetFieldType** method of DataReader class, 154

**GetFillParameters** DataAdapter class method, description of, 174

GetFloat method of DataReader class, GetSqlValues method of DataReader class, 158 GetGuid method of DataReader class, GetString method of DataReader class, 154 GetHashCode method GetTimeSpan method of DataReader of **OdbcConnection** class, 83 class, 158 of **SqlConnection** class, 80 **GetType** method GetInt16 method of DataReader class. of **OdbcConnection** class, 83 154 of **OleDbConnection** class, 82 GetInt32 method of DataReader class. of **SqlConnection** class, 80 GetValue method of DataReader class, 154 GetInt64 method of DataReader class, 155 GetValues method of DataReader class. GetName method of DataReader class. 155 GetXml DataSet class method, GetOleDbSchemaTable description of, 200 **OleDbConnection** class GetXmlSchema DataSet class method, method, details of, 82 description of, 200 GetOrdinal method of DataReader class. greater than (>) column comparison symbol, role in Query Designer join types, 323 GetParentRow DataRow class property, description of, 247 greater than or equal to (>=) column GetParentRows DataRow class property, comparison symbol, role in description of, 248 Query Designer join types, GetSchemaTable method of DataReader 323 grid pane of Query Designer, functionalclass, 155 **GetSqlBinary** method of DataReader ity of, 325-327 class, 155 Group By grid pane column in Query GetSalBoolean method of DataReader Designer, 326 guarded blocks of code, using exception class, 156 GetSqlByte method of DataReader class, handlers with, 345 Guid property of DirectoryEntry class, GetSqlDateTime method of DataReader description of, 417 class, 156 GetSqlDecimal method of DataReader Н class, 156 Has . . . a inheritance, explanation of, GetSqlDouble method of DataReader HasAttributes XmlReader class propclass, 156 GetSqlGuid method of DataReader erty, 162 class, 156 HasChanges DataSet class method, GetSqlInt16 method of DataReader description of, 200 **HasErrors** property class, 157 GetSqlInt32 method of DataReader of DataRow class, 245 class, 157 of **DataSet** class, 198 GetSqlInt64 method of DataReader of DataTable class, 219 class, 157 HasValue XmlReader class property, 162 **GetSqlMoney** method of DataReader **HasVersion DataRow** class property, class, 157 description of, 248 GetSqlSingle method of DataReader Help system, integration in VS.NET IDE, 21 - 22class, 157 **HelpLink** property **GetSqlString** method of DataReader class, 157 of Exception class, 347 GetSqlValue method of DataReader of **OdbcException** class, 121 of **OleDbException** class, 117 class, 158 GetSqlValue method of DataReader hierarchical databases, description of, class, 158 33 - 34

| hierarchical versus relational databases,                                                                                                    | InnerException property                                                                                                    |
|----------------------------------------------------------------------------------------------------|----------------------------------------------------------------------------------------------------|
| 33–35                                                                                                    | of <b>Exception</b> class, 347                                                                                                    |
| <b>HResult</b> property                                                                                                    | of <b>OdbcException</b> class, 122                                                                                                    |
| of <b>OdbcException</b> class, 121                                                                                                    | of <b>OleDbException</b> class, 118                                                                                                    |
| of <b>OleDbException</b> class, 118                                                                                                    | INSERT queries, using Query Designer for, 333                                                                                                    |
| I                                                                                                    | INSERT triggers, functionality of, 406                                                                                                    |
| ICT Database Designer Tool, Web site                                                                                                    | InsertCommand DataAdapter class                                                                                                    |
| for, 37                                                                                                    | property, description of, 172                                                                                                    |
| Id column in tblUser column for CUser                                                                                                    | integrated debugger in VS .NET IDE,                                                                                                    |
| class, details of, 514–515                                                                                                    | explanation of, 20–21                                                                                                    |
| Identity manifest component of assem-                                                                                                    | Integrated Security ConnectionString                                                                                                    |
| blies, description of, 10                                                                                                    | property value, details of,                                                                                                    |
| IDEs (Integrated Development                                                                                                    | 70–71                                                                                                    |
| Environments). <i>See also</i> VS<br>.NET IDE                                                                                                    | interface inheritance, role in OOP,<br>507–509                                                                                                    |
| running scripts in, 302                                                                                                    | <b>interface</b> keyword in C#, relationship to                                                                                                    |
| running simple stored procedures                                                                                                    | OOP, 511                                                                                                    |
| from, 379–380                                                                                                    | interface modes for VS .NET IDE, expla-                                                                                                    |
| running stored procedures with argu-                                                                                                    | nation of, 16                                                                                                    |
| ments from, 384                                                                                                    | interfaces, creating and implementing                                                                                                    |
| running views from, 400–401                                                                                                    | with OOP, 508–509                                                                                                    |
| IDL (Interface Definition Language) files,                                                                                                    | internal transactions, role in message                                                                                                    |
| role in language compilation, 8                                                                                                    | queues, 480–481                                                                                                    |
| IDs, retrieving for message queues,                                                                                                    | Interop Assemblies, location of, 278                                                                                                    |
| 458–459, 468–469                                                                                                    | InvalidCastException exception                                                                                                    |
| immediate mode, role in VS .NET IDE,                                                                                                    | handling for DataReader class, 160                                                                                                    |
| 18–19                                                                                                    | thrown by <b>XmlReader</b> methods, 164                                                                                                    |
|                                                                                                    |                                                                                                    |
| implementation inheritance, role in                                                                                                    | InvalidConstraintException exception                                                                                                    |
| OOP, 509–510                                                                                                    | thrown by <b>DataRelation</b> class,                                                                                                    |
| OOP, 509–510  ImportRow method, using with                                                                                                    | thrown by <b>DataRelation</b> class, 253                                                                                                    |
| OOP, 509–510  ImportRow method, using with  DataTable objects, 232                                                                                                    | thrown by <b>DataRelation</b> class,<br>253<br><b>InvalidOperationException</b> exception,                                                                                                    |
| OOP, 509–510  ImportRow method, using with  DataTable objects, 232  ImportRow DataTable class method,                                                                                                    | thrown by <b>DataRelation</b> class,<br>253<br><b>InvalidOperationException</b> exception,<br>351–352                                                                                                    |
| OOP, 509–510  ImportRow method, using with     DataTable objects, 232  ImportRow DataTable class method,     description of, 222                                                                                                    | thrown by <b>DataRelation</b> class,<br>253<br><b>InvalidOperationException</b> exception,<br>351–352<br>handling for DataReader class, 160                                                                                                    |
| OOP, 509–510  ImportRow method, using with     DataTable objects, 232  ImportRow DataTable class method,     description of, 222  IMS (Information Management System),                                                                                                    | thrown by <b>DataRelation</b> class,<br>253<br><b>InvalidOperationException</b> exception,<br>351–352<br>handling for DataReader class, 160<br>handling for <b>XmlReader</b> class, 170                                                                                                    |
| OOP, 509–510  ImportRow method, using with     DataTable objects, 232  ImportRow DataTable class method,     description of, 222  IMS (Information Management System),     Web site for, 34                                                                                                    | thrown by <b>DataRelation</b> class, 253 <b>InvalidOperationException</b> exception, 351–352 handling for DataReader class, 160 handling for <b>XmlReader</b> class, 170 throwing, 111–112, 115, 144–145                                                                                                    |
| OOP, 509–510  ImportRow method, using with     DataTable objects, 232  ImportRow DataTable class method,     description of, 222  IMS (Information Management System),     Web site for, 34 indexes                                                                                                    | thrown by <b>DataRelation</b> class, 253 <b>InvalidOperationException</b> exception, 351–352 handling for DataReader class, 160 handling for <b>XmlReader</b> class, 170 throwing, 111–112, 115, 144–145 <b>Invoke DirectoryEntry</b> class method,                                                                                                    |
| OOP, 509–510  ImportRow method, using with     DataTable objects, 232  ImportRow DataTable class method,     description of, 222  IMS (Information Management System),     Web site for, 34  indexes     adding with Table Designer, 317–319                                                                                                    | thrown by <b>DataRelation</b> class, 253 <b>InvalidOperationException</b> exception, 351–352 handling for DataReader class, 160 handling for <b>XmlReader</b> class, 170 throwing, 111–112, 115, 144–145 <b>Invoke DirectoryEntry</b> class method, description of, 419                                                                                                    |
| OOP, 509–510  ImportRow method, using with     DataTable objects, 232  ImportRow DataTable class method,     description of, 222  IMS (Information Management System),     Web site for, 34  indexes     adding with Table Designer, 317–319     in databases, definition of, 43                                                                                                    | thrown by <b>DataRelation</b> class, 253 <b>InvalidOperationException</b> exception, 351–352 handling for DataReader class, 160 handling for <b>XmlReader</b> class, 170 throwing, 111–112, 115, 144–145 <b>Invoke DirectoryEntry</b> class method,                                                                                                    |
| OOP, 509–510  ImportRow method, using with     DataTable objects, 232  ImportRow DataTable class method,     description of, 222  IMS (Information Management System),     Web site for, 34  indexes     adding with Table Designer, 317–319     in databases, definition of, 43     role in databases, 43                                                                                                    | thrown by <b>DataRelation</b> class, 253 <b>InvalidOperationException</b> exception, 351–352 handling for DataReader class, 160 handling for <b>XmlReader</b> class, 170 throwing, 111–112, 115, 144–145 <b>Invoke DirectoryEntry</b> class method, description of, 419  Is a inheritance, explanation of, 507, 509                                                                                                    |
| OOP, 509–510  ImportRow method, using with     DataTable objects, 232  ImportRow DataTable class method,     description of, 222  IMS (Information Management System),     Web site for, 34  indexes     adding with Table Designer, 317–319     in databases, definition of, 43     role in databases, 43  IndexOutOfRangeException exception,                                                                                                    | thrown by <b>DataRelation</b> class, 253 <b>InvalidOperationException</b> exception, 351–352 handling for DataReader class, 160 handling for <b>XmlReader</b> class, 170 throwing, 111–112, 115, 144–145 <b>Invoke DirectoryEntry</b> class method, description of, 419 Is a inheritance, explanation of, 507, 509 ISAPI extension                                                                                                    |
| OOP, 509–510  ImportRow method, using with     DataTable objects, 232  ImportRow DataTable class method,     description of, 222  IMS (Information Management System),     Web site for, 34  indexes     adding with Table Designer, 317–319     in databases, definition of, 43     role in databases, 43  IndexOutOfRangeException exception,     350, 352, 355                                                                                                    | thrown by <b>DataRelation</b> class, 253 <b>InvalidOperationException</b> exception, 351–352 handling for DataReader class, 160 handling for <b>XmlReader</b> class, 170 throwing, 111–112, 115, 144–145 <b>Invoke DirectoryEntry</b> class method, description of, 419  Is a inheritance, explanation of, 507, 509                                                                                                    |
| OOP, 509–510  ImportRow method, using with     DataTable objects, 232  ImportRow DataTable class method,     description of, 222  IMS (Information Management System),     Web site for, 34  indexes     adding with Table Designer, 317–319     in databases, definition of, 43     role in databases, 43  IndexOutOfRangeException exception,                                                                                                    | thrown by <b>DataRelation</b> class, 253  InvalidOperationException exception, 351–352 handling for DataReader class, 160 handling for XmlReader class, 170 throwing, 111–112, 115, 144–145  Invoke DirectoryEntry class method, description of, 419 Is a inheritance, explanation of, 507, 509  ISAPI extension configuring for SQLXML 2.0, 593–598                                                                                                    |
| OOP, 509–510  ImportRow method, using with     DataTable objects, 232  ImportRow DataTable class method,     description of, 222  IMS (Information Management System),     Web site for, 34  indexes     adding with Table Designer, 317–319     in databases, definition of, 43     role in databases, 43  IndexOutOfRangeException exception,     350, 352, 355  InferXmlSchema DataSet class method,     description of, 200                                                                                                    | thrown by <b>DataRelation</b> class, 253  InvalidOperationException exception, 351–352 handling for DataReader class, 160 handling for XmlReader class, 170 throwing, 111–112, 115, 144–145  Invoke DirectoryEntry class method, description of, 419 Is a inheritance, explanation of, 507, 509  ISAPI extension configuring for SQLXML 2.0, 593–598 testing for SQLXML 2.0, 599                                                                                                    |
| OOP, 509–510  ImportRow method, using with     DataTable objects, 232  ImportRow DataTable class method,     description of, 222  IMS (Information Management System),     Web site for, 34  indexes     adding with Table Designer, 317–319     in databases, definition of, 43     role in databases, 43  IndexOutOfRangeException exception,     350, 352, 355  InferXmlSchema DataSet class method,     description of, 200  InfoMessage Connection class event,     details of, 85                                                                                                    | thrown by <b>DataRelation</b> class, 253  InvalidOperationException exception, 351–352 handling for DataReader class, 160 handling for XmlReader class, 170 throwing, 111–112, 115, 144–145  Invoke DirectoryEntry class method, description of, 419 Is a inheritance, explanation of, 507, 509  ISAPI extension configuring for SQLXML 2.0, 593–598 testing for SQLXML 2.0, 599  IsClosed property of DataReader class, description of, 151                                                                                                    |
| OOP, 509–510  ImportRow method, using with     DataTable objects, 232  ImportRow DataTable class method,     description of, 222  IMS (Information Management System),     Web site for, 34  indexes     adding with Table Designer, 317–319     in databases, definition of, 43     role in databases, 43  IndexOutOfRangeException exception,     350, 352, 355  InferXmlSchema DataSet class method,     description of, 200  InfoMessage Connection class event,     details of, 85 information hiding, role in OOP, 510                                                                                                    | thrown by <b>DataRelation</b> class, 253  InvalidOperationException exception, 351–352 handling for DataReader class, 160 handling for XmlReader class, 170 throwing, 111–112, 115, 144–145  Invoke DirectoryEntry class method, description of, 419 Is a inheritance, explanation of, 507, 509  ISAPI extension configuring for SQLXML 2.0, 593–598 testing for SQLXML 2.0, 599  IsClosed property of DataReader class,                                                                                                    |
| OOP, 509–510  ImportRow method, using with     DataTable objects, 232  ImportRow DataTable class method,     description of, 222  IMS (Information Management System),     Web site for, 34  indexes     adding with Table Designer, 317–319     in databases, definition of, 43     role in databases, 43  IndexOutOfRangeException exception,     350, 352, 355  InferXmlSchema DataSet class method,     description of, 200  InfoMessage Connection class event,     details of, 85 information hiding, role in OOP, 510 inheritance, role in OOP, 507–510                                                                                                    | thrown by <b>DataRelation</b> class, 253  InvalidOperationException exception, 351–352 handling for DataReader class, 160 handling for XmlReader class, 170 throwing, 111–112, 115, 144–145  Invoke DirectoryEntry class method, description of, 419 Is a inheritance, explanation of, 507, 509  ISAPI extension configuring for SQLXML 2.0, 593–598 testing for SQLXML 2.0, 599  IsClosed property of DataReader class, description of, 151  IsDBNull method of DataReader class, 159                                                                                                    |
| OOP, 509–510  ImportRow method, using with     DataTable objects, 232  ImportRow DataTable class method,     description of, 222  IMS (Information Management System),     Web site for, 34  indexes     adding with Table Designer, 317–319     in databases, definition of, 43     role in databases, 43  IndexOutOfRangeException exception,     350, 352, 355  InferXmlSchema DataSet class method,     description of, 200  InfoMessage Connection class event,     details of, 85 information hiding, role in OOP, 510 inheritance, role in OOP, 507–510 Initial Catalog ConnectionString prop-                                                                                                    | thrown by <b>DataRelation</b> class, 253  InvalidOperationException exception, 351–352 handling for DataReader class, 160 handling for XmlReader class, 170 throwing, 111–112, 115, 144–145  Invoke DirectoryEntry class method, description of, 419 Is a inheritance, explanation of, 507, 509  ISAPI extension configuring for SQLXML 2.0, 593–598 testing for SQLXML 2.0, 599  IsClosed property of DataReader class, description of, 151  IsDBNull method of DataReader class, 159  IsDefault XmlReader class property, 162                                                                    |
| OOP, 509–510  ImportRow method, using with     DataTable objects, 232  ImportRow DataTable class method,     description of, 222  IMS (Information Management System),     Web site for, 34  indexes     adding with Table Designer, 317–319     in databases, definition of, 43     role in databases, 43  IndexOutOfRangeException exception,     350, 352, 355  InferXmlSchema DataSet class method,     description of, 200  InfoMessage Connection class event,     details of, 85 information hiding, role in OOP, 510 inheritance, role in OOP, 507–510  Initial Catalog ConnectionString property value, details of, 70–71                                                                                                    | thrown by DataRelation class, 253  InvalidOperationException exception, 351–352 handling for DataReader class, 160 handling for XmlReader class, 170 throwing, 111–112, 115, 144–145  Invoke DirectoryEntry class method, description of, 419 Is a inheritance, explanation of, 507, 509  ISAPI extension configuring for SQLXML 2.0, 593–598 testing for SQLXML 2.0, 599 IsClosed property of DataReader class, description of, 151 IsDBNull method of DataReader class, 159 IsDefault XmlReader class property, 162 IsEmptyElement XmlReader class                                               |
| OOP, 509–510  ImportRow method, using with     DataTable objects, 232  ImportRow DataTable class method,     description of, 222  IMS (Information Management System),     Web site for, 34  indexes     adding with Table Designer, 317–319     in databases, definition of, 43     role in databases, 43  IndexOutOfRangeException exception,     350, 352, 355  InferXmlSchema DataSet class method,     description of, 200  InfoMessage Connection class event,     details of, 85 information hiding, role in OOP, 510 inheritance, role in OOP, 507–510  Initial Catalog ConnectionString property value, details of, 70–71 Initial File Name ConnectionString                                                                       | thrown by DataRelation class, 253  InvalidOperationException exception, 351–352 handling for DataReader class, 160 handling for XmlReader class, 170 throwing, 111–112, 115, 144–145  Invoke DirectoryEntry class method, description of, 419 Is a inheritance, explanation of, 507, 509  ISAPI extension configuring for SQLXML 2.0, 593–598 testing for SQLXML 2.0, 599  IsClosed property of DataReader class, description of, 151  IsDBNull method of DataReader class, 159  IsDefault XmlReader class property, 162  IsEmptyElement XmlReader class property, 162                             |
| OOP, 509–510  ImportRow method, using with     DataTable objects, 232  ImportRow DataTable class method,     description of, 222  IMS (Information Management System),     Web site for, 34  indexes     adding with Table Designer, 317–319     in databases, definition of, 43     role in databases, 43  IndexOutOfRangeException exception,     350, 352, 355  InferXmlSchema DataSet class method,     description of, 200  InfoMessage Connection class event,     details of, 85 information hiding, role in OOP, 510 inheritance, role in OOP, 507–510  Initial Catalog ConnectionString property value, details of, 70–71  Initial File Name ConnectionString     property value, details of,                                      | thrown by DataRelation class, 253  InvalidOperationException exception, 351–352 handling for DataReader class, 160 handling for XmlReader class, 170 throwing, 111–112, 115, 144–145  Invoke DirectoryEntry class method, description of, 419 Is a inheritance, explanation of, 507, 509  ISAPI extension configuring for SQLXML 2.0, 593–598 testing for SQLXML 2.0, 599  IsClosed property of DataReader class, description of, 151  IsDBNull method of DataReader class, 159  IsDefault XmlReader class property, 162 IsEmptyElement XmlReader class method, 164                                |
| OOP, 509–510  ImportRow method, using with     DataTable objects, 232  ImportRow DataTable class method,     description of, 222  IMS (Information Management System),     Web site for, 34  indexes     adding with Table Designer, 317–319     in databases, definition of, 43     role in databases, 43  IndexOutOfRangeException exception,     350, 352, 355  InferXmlSchema DataSet class method,     description of, 200  InfoMessage Connection class event,     details of, 85 information hiding, role in OOP, 510 inheritance, role in OOP, 507–510  Initial Catalog ConnectionString property value, details of, 70–71  Initial File Name ConnectionString     property value, details of, 70–71                                | thrown by DataRelation class, 253  InvalidOperationException exception, 351–352 handling for DataReader class, 160 handling for XmlReader class, 170 throwing, 111–112, 115, 144–145 Invoke DirectoryEntry class method, description of, 419 Is a inheritance, explanation of, 507, 509 ISAPI extension configuring for SQLXML 2.0, 593–598 testing for SQLXML 2.0, 599 IsClosed property of DataReader class, description of, 151 IsDBNull method of DataReader class, 159 IsDefault XmlReader class property, 162 IsEmptyElement XmlReader class method, 164 IsNameToken XmlReader class method, |
| OOP, 509–510  ImportRow method, using with     DataTable objects, 232  ImportRow DataTable class method,     description of, 222  IMS (Information Management System),     Web site for, 34  indexes     adding with Table Designer, 317–319     in databases, definition of, 43     role in databases, 43  IndexOutOfRangeException exception,     350, 352, 355  InferXmlSchema DataSet class method,     description of, 200  InfoMessage Connection class event,     details of, 85     information hiding, role in OOP, 510     inheritance, role in OOP, 507–510  Initial Catalog ConnectionString property value, details of, 70–71  Initial File Name ConnectionString     property value, details of, 70–71  Initialized member of | thrown by DataRelation class, 253  InvalidOperationException exception, 351–352 handling for DataReader class, 160 handling for XmlReader class, 170 throwing, 111–112, 115, 144–145 Invoke DirectoryEntry class method, description of, 419 Is a inheritance, explanation of, 507, 509 ISAPI extension configuring for SQLXML 2.0, 593–598 testing for SQLXML 2.0, 599 IsClosed property of DataReader class, description of, 151 IsDBNull method of DataReader class, 159 IsDefault XmlReader class property, 162 IsName XmlReader class method, 164 IsNameToken XmlReader class method, 164     |
| OOP, 509–510  ImportRow method, using with     DataTable objects, 232  ImportRow DataTable class method,     description of, 222  IMS (Information Management System),     Web site for, 34  indexes     adding with Table Designer, 317–319     in databases, definition of, 43     role in databases, 43  IndexOutOfRangeException exception,     350, 352, 355  InferXmlSchema DataSet class method,     description of, 200  InfoMessage Connection class event,     details of, 85 information hiding, role in OOP, 510 inheritance, role in OOP, 507–510  Initial Catalog ConnectionString property value, details of, 70–71  Initial File Name ConnectionString     property value, details of, 70–71                                | thrown by DataRelation class, 253  InvalidOperationException exception, 351–352 handling for DataReader class, 160 handling for XmlReader class, 170 throwing, 111–112, 115, 144–145 Invoke DirectoryEntry class method, description of, 419 Is a inheritance, explanation of, 507, 509 ISAPI extension configuring for SQLXML 2.0, 593–598 testing for SQLXML 2.0, 599 IsClosed property of DataReader class, description of, 151 IsDBNull method of DataReader class, 159 IsDefault XmlReader class property, 162 IsEmptyElement XmlReader class method, 164 IsNameToken XmlReader class method, |

| isolation levels, determining for running transactions, 107–108  IsolationLevel Enum, members of, 102  IsolationLevel property of Transaction class, description of, 108  IsReadOnly public property and method of BindingContext class, description of, 538  IsStartElement XmlReader class method, 164  ItemArray DataRow class property, description of, 245 | linked servers accessing Microsoft Exchange Server as, 442–447 creating, 443–444 creating views on, 447 dropping, 446 setting up, 442 List property of CurrencyManager class, description of, 540 LoadDataRow DataTable class method, description of, 222 local processing resources, performance resources optimization of, 369 |
|----------------------------------------------------------------------------------------------------|----------------------------------------------------------------------------------------------------|
| J JIT (Just in Time) compiler, functionality of, 9 join dependence, role in 5NF, 51 join types, changing with diagram pane of Query Designer, 323–324 journal storage controlling size of, 489–490 retrieving messages from, 489 using with message queues, 486–490 JScript, implications of CLR for, 6–7 JVM (Java Virtual Machine) versus CLR, 9 K            | Locale property of DataSet class, 198 of DataTable class, 219 LocalName XmlReader class property, 162 locking types, explanations of, 265–276 LoginName column in tblUser column for CUser class, details of, 514, 518, 523 lookup keys, role in databases, 42 LookupNamespace XmlReader class method, 164 M                     |
| keys adding with Table Designer, 317–319 in databases, definition of, 42 role in databases, 42 keyset cursors, explanation of, 265 L                                                                                                    | machine names, creating message queues with, 454–455 Macros IDE, accessing, 22–23 mail messages, sending with SMTP, 437 mail, retrieving from Active Directory with OLE DB .NET data                                                                                                    |
| labels, binding to existing message<br>queues with, 461<br>LastName column in tblUser column for<br>CUser class, details of, 514                                                                                                    | providers, 432<br>Make Table queries, using Query<br>Designer for, 332<br>Managed Classes in SQLXML 2.0, intro-                                                                                                    |
| LDAP display names for users, Web site<br>for, 425<br>LDAP (Lightweight Directory Access<br>Protocol), introduction to,<br>413–414<br>LDAP query filters, Web sites for, 425                                                                                                    | duction to, 611 managed code definition of, 6 role in .NET Framework, 7 manifest components of assemblies, list of, 10                                                                                                    |
| LDAP syntax, examining, 420–421<br>less than (<) column comparison symbol, role in Query Designer<br>join types, 323<br>less than or equal to (<=) column comparison symbol, role in Query                                                                                                    | manipulation of databases, understand-<br>ing, 33<br>manual data hooking versus data-bound<br>controls, 525–526<br>manual transactions<br>aborting, 106                                                                                                    |
| Designer join types, 323<br>line numbers, using in VS .NET IDE text<br>editors, 24<br>link tables, using with many-to-many<br>relationships, 41                                                                                                    | ADO.NET connection layer support<br>for, 99<br>committing, 107<br>summary of, 109–110<br>many forms, 506–507                                                                                                    |

| many-to-many relationships, expla-<br>nation of, 41                                                                                                    | rejecting nonencrypted messages in,<br>496–497                                                                                                    |
|----------------------------------------------------------------------------------------------------|----------------------------------------------------------------------------------------------------|
| mapping schema for XPath queries, dis-                                                                                                    | removing, 477–479                                                                                                    |
|                                                                                                    | removing messages after specified                                                                                                    |
| playing, 629–630                                                                                                    |                                                                                                    |
| Max Pool Size ConnectionString prop-                                                                                                    | time elapse, 493                                                                                                    |
| erty value, details of, 70–71                                                                                                    | retrieving all messages from, 470                                                                                                    |
| Max Pool Size value names, role in pool-                                                                                                    | retrieving IDs of, 458–459                                                                                                    |
| ing connections for                                                                                                    | retrieving messages from, 463–467                                                                                                    |
| SqlConnection, 92                                                                                                    | sending and retrieving messages                                                                                                    |
| MaxLength DataColumn class property,                                                                                                    | from, 466–467                                                                                                    |
| description of, 251                                                                                                    | sending messages to, 461–463                                                                                                    |
| MDAC (Microsoft Data Access                                                                                                    | setting up message formatters for,                                                                                                    |
| Components)                                                                                                    | 464–467                                                                                                    |
| 2.6, required on your system, 61                                                                                                    | starting transactions for, 481                                                                                                    |
| 2.7, distributed with VS .NET, 61                                                                                                    | usage of, 449, 451–453                                                                                                    |
| MDI (multiple document interface)                                                                                                    | using journal storage with, 486–490                                                                                                    |
| mode, explanation of, 16                                                                                                    | using system-generated type of,                                                                                                    |
| merge <b>DataSet</b> , explanation of, 210                                                                                                    | 485–490                                                                                                    |
| Merge DataSet class method,                                                                                                    | using system journals with, 486–487                                                                                                    |
| description of, 200                                                                                                    | using transactions with, 484–485                                                                                                    |
| merge failures, handling with <b>DataSet</b>                                                                                                    | message queuing                                                                                                    |
| class, 202–203                                                                                                    | using access control with, 499–502                                                                                                    |
| MergeFailed DataSet class event, 200                                                                                                    |                                                                                                    |
|                                                                                                    | using authorization with 400, 405                                                                                                    |
| Message Exception class property,                                                                                                    | using authentication with, 490–495                                                                                                    |
| description of, 347                                                                                                    | using encryption with, 495–499                                                                                                    |
| message formatters, setting up for mes-                                                                                                    | MessageQueue class, examining, 450                                                                                                    |
| sage queues, 464–467                                                                                                    | MessageQueueTransaction class, using,                                                                                                    |
| message journaling, explanation of,                                                                                                    | 483–485                                                                                                    |
|                                                                                                    | 100 100                                                                                                    |
| 488–489                                                                                                    | messages                                                                                                    |
| 488–489<br><b>Message</b> property                                                                                                    | messages<br>deleting messages from, 290                                                                                                    |
| 488–489                                                                                                    | messages                                                                                                    |
| 488–489<br><b>Message</b> property                                                                                                    | messages<br>deleting messages from, 290                                                                                                    |
| 488–489  Message property of OdbcError class, 121                                                                                                    | messages<br>deleting messages from, 290<br>enabling journaling on, 487–488                                                                                                    |
| 488–489  Message property of OdbcError class, 121 of OdbcException class, 122 of OleDbError class, 117                                                                                                    | messages<br>deleting messages from, 290<br>enabling journaling on, 487–488<br>rejecting nonauthenticated type of,<br>491                                                                                                    |
| 488–489  Message property of OdbcError class, 121 of OdbcException class, 122 of OleDbError class, 117 of OleDbException class, 118                                                                                                    | messages<br>deleting messages from, 290<br>enabling journaling on, 487–488<br>rejecting nonauthenticated type of,                                                                                                    |
| 488–489  Message property of OdbcError class, 121 of OdbcException class, 122 of OleDbError class, 117 of OleDbException class, 118 message queues                                                                                                    | messages deleting messages from, 290 enabling journaling on, 487–488 rejecting nonauthenticated type of, 491 removing from message queues, 472–473                                                                                                    |
| 488–489  Message property of OdbcError class, 121 of OdbcException class, 122 of OleDbError class, 117 of OleDbException class, 118 message queues aborting transactions for, 483                                                                                                    | messages deleting messages from, 290 enabling journaling on, 487–488 rejecting nonauthenticated type of, 491 removing from message queues, 472–473 removing from message queues after                                                                                                    |
| 488–489  Message property of OdbcError class, 121 of OdbcException class, 122 of OleDbError class, 117 of OleDbException class, 118 message queues aborting transactions for, 483 assigning labels to, 458                                                                                                    | messages deleting messages from, 290 enabling journaling on, 487–488 rejecting nonauthenticated type of, 491 removing from message queues, 472–473 removing from message queues after specified time elapse, 493                                                                                                    |
| 488–489  Message property of OdbcError class, 121 of OdbcException class, 122 of OleDbError class, 117 of OleDbException class, 118 message queues aborting transactions for, 483 assigning labels to, 458 binding to existing types of, 459–461                                                                                                    | messages deleting messages from, 290 enabling journaling on, 487–488 rejecting nonauthenticated type of, 491 removing from message queues, 472–473 removing from message queues after specified time elapse, 493 retrieving from journal storage, 489                                                                                                    |
| 488–489  Message property of OdbcError class, 121 of OdbcException class, 122 of OleDbError class, 117 of OleDbException class, 118 message queues aborting transactions for, 483 assigning labels to, 458 binding to existing types of, 459–461 binding with labels, 461                                                                                                    | messages deleting messages from, 290 enabling journaling on, 487–488 rejecting nonauthenticated type of, 491 removing from message queues, 472–473 removing from message queues after specified time elapse, 493 retrieving from journal storage, 489 sending and retrieving asynchro-                                                                                                    |
| 488–489  Message property of OdbcError class, 121 of OdbcException class, 122 of OleDbError class, 117 of OleDbException class, 118 message queues aborting transactions for, 483 assigning labels to, 458 binding to existing types of, 459–461 binding with labels, 461 clearing messages from, 472–473                                                                                                    | messages deleting messages from, 290 enabling journaling on, 487–488 rejecting nonauthenticated type of, 491 removing from message queues, 472–473 removing from message queues after specified time elapse, 493 retrieving from journal storage, 489 sending and retrieving asynchronously, 470–472                                                                                                    |
| Message property of OdbcError class, 121 of OdbcException class, 122 of OleDbError class, 117 of OleDbException class, 118 message queues aborting transactions for, 483 assigning labels to, 458 binding to existing types of, 459–461 binding with labels, 461 clearing messages from, 472–473 committing transactions for, 482–483                                                                                                    | messages deleting messages from, 290 enabling journaling on, 487–488 rejecting nonauthenticated type of, 491 removing from message queues, 472–473 removing from message queues after specified time elapse, 493 retrieving from journal storage, 489 sending and retrieving asynchronously, 470–472 sending and retrieving from message                                                                                                    |
| 488–489  Message property of OdbcError class, 121 of OdbcException class, 122 of OleDbError class, 117 of OleDbException class, 118 message queues aborting transactions for, 483 assigning labels to, 458 binding to existing types of, 459–461 binding with labels, 461 clearing messages from, 472–473 committing transactions for, 482–483 controlling storage size of, 479–480                                                                                                    | messages deleting messages from, 290 enabling journaling on, 487–488 rejecting nonauthenticated type of, 491 removing from message queues, 472–473 removing from message queues after specified time elapse, 493 retrieving from journal storage, 489 sending and retrieving asynchronously, 470–472 sending and retrieving from message queues, 466–467                                                                                                    |
| Message property of OdbcError class, 121 of OdbcException class, 122 of OleDbError class, 117 of OleDbException class, 118 message queues aborting transactions for, 483 assigning labels to, 458 binding to existing types of, 459–461 binding with labels, 461 clearing messages from, 472–473 committing transactions for, 482–483 controlling storage size of, 479–480 creating programmatically, 454–456                                                                                                    | messages deleting messages from, 290 enabling journaling on, 487–488 rejecting nonauthenticated type of, 491 removing from message queues, 472–473 removing from message queues after specified time elapse, 493 retrieving from journal storage, 489 sending and retrieving asynchronously, 470–472 sending and retrieving from message queues, 466–467 metadata, generating for COM types,                                                                                                    |
| Message property of OdbcError class, 121 of OdbcException class, 122 of OleDbError class, 117 of OleDbException class, 118 message queues aborting transactions for, 483 assigning labels to, 458 binding to existing types of, 459–461 binding with labels, 461 clearing messages from, 472–473 committing transactions for, 482–483 controlling storage size of, 479–480 creating programmatically, 454–456 creating with Server Explorer, 289–290                                                                                                    | messages deleting messages from, 290 enabling journaling on, 487–488 rejecting nonauthenticated type of, 491 removing from message queues, 472–473 removing from message queues after specified time elapse, 493 retrieving from journal storage, 489 sending and retrieving asynchronously, 470–472 sending and retrieving from message queues, 466–467 metadata, generating for COM types, 277–278                                                                                                    |
| Message property of OdbcError class, 121 of OdbcException class, 122 of OleDbError class, 117 of OleDbException class, 118 message queues aborting transactions for, 483 assigning labels to, 458 binding to existing types of, 459–461 binding with labels, 461 clearing messages from, 472–473 committing transactions for, 482–483 controlling storage size of, 479–480 creating programmatically, 454–456 creating with Server Explorer, 289–290 deleting with Server Explorer, 290                                                                                                    | messages deleting messages from, 290 enabling journaling on, 487–488 rejecting nonauthenticated type of, 491 removing from message queues, 472–473 removing from message queues after specified time elapse, 493 retrieving from journal storage, 489 sending and retrieving asynchronously, 470–472 sending and retrieving from message queues, 466–467 metadata, generating for COM types, 277–278 Microsoft Access, advisory about,                                                                                                    |
| Message property of OdbcError class, 121 of OdbcException class, 122 of OleDbError class, 117 of OleDbException class, 118 message queues aborting transactions for, 483 assigning labels to, 458 binding to existing types of, 459–461 binding with labels, 461 clearing messages from, 472–473 committing transactions for, 482–483 controlling storage size of, 479–480 creating programmatically, 454–456 creating with Server Explorer, 289–290 deleting with Server Explorer, 290 displaying or changing properties in,                                                                                                    | messages deleting messages from, 290 enabling journaling on, 487–488 rejecting nonauthenticated type of, 491 removing from message queues, 472–473 removing from message queues after specified time elapse, 493 retrieving from journal storage, 489 sending and retrieving asynchronously, 470–472 sending and retrieving from message queues, 466–467 metadata, generating for COM types, 277–278 Microsoft Access, advisory about, 367–368                                                                                                    |
| Message property of OdbcError class, 121 of OdbcException class, 122 of OleDbError class, 117 of OleDbException class, 118 message queues aborting transactions for, 483 assigning labels to, 458 binding to existing types of, 459–461 binding with labels, 461 clearing messages from, 472–473 committing transactions for, 482–483 controlling storage size of, 479–480 creating programmatically, 454–456 creating with Server Explorer, 289–290 deleting with Server Explorer, 290 displaying or changing properties in, 456–459                                                                                                    | messages deleting messages from, 290 enabling journaling on, 487–488 rejecting nonauthenticated type of, 491 removing from message queues, 472–473 removing from message queues after specified time elapse, 493 retrieving from journal storage, 489 sending and retrieving asynchronously, 470–472 sending and retrieving from message queues, 466–467 metadata, generating for COM types, 277–278 Microsoft Access, advisory about, 367–368 Microsoft Data Access Components. See                                                                                                    |
| Message property of OdbcError class, 121 of OdbcException class, 122 of OleDbError class, 117 of OleDbException class, 118 message queues aborting transactions for, 483 assigning labels to, 458 binding to existing types of, 459–461 binding with labels, 461 clearing messages from, 472–473 committing transactions for, 482–483 controlling storage size of, 479–480 creating programmatically, 454–456 creating with Server Explorer, 289–290 deleting with Server Explorer, 290 displaying or changing properties in, 456–459 enabling authentication on, 491                                                                                                    | messages deleting messages from, 290 enabling journaling on, 487–488 rejecting nonauthenticated type of, 491 removing from message queues, 472–473 removing from message queues after specified time elapse, 493 retrieving from journal storage, 489 sending and retrieving asynchronously, 470–472 sending and retrieving from message queues, 466–467 metadata, generating for COM types, 277–278 Microsoft Access, advisory about, 367–368 Microsoft Data Access Components. See MDAC.                                                                                                    |
| Message property of OdbcError class, 121 of OdbcException class, 122 of OleDbError class, 117 of OleDbException class, 118 message queues aborting transactions for, 483 assigning labels to, 458 binding to existing types of, 459–461 binding with labels, 461 clearing messages from, 472–473 committing transactions for, 482–483 controlling storage size of, 479–480 creating programmatically, 454–456 creating with Server Explorer, 289–290 deleting with Server Explorer, 290 displaying or changing properties in, 456–459 enabling authentication on, 491 enabling journaling on, 487                                                                                                    | messages deleting messages from, 290 enabling journaling on, 487–488 rejecting nonauthenticated type of, 491 removing from message queues, 472–473 removing from message queues after specified time elapse, 493 retrieving from journal storage, 489 sending and retrieving asynchronously, 470–472 sending and retrieving from message queues, 466–467 metadata, generating for COM types, 277–278 Microsoft Access, advisory about, 367–368 Microsoft Data Access Components. See MDAC. Microsoft Exchange Server                                                                                                    |
| Message property of OdbcError class, 121 of OdbcException class, 122 of OleDbError class, 117 of OleDbException class, 118 message queues aborting transactions for, 483 assigning labels to, 458 binding to existing types of, 459–461 binding with labels, 461 clearing messages from, 472–473 committing transactions for, 482–483 controlling storage size of, 479–480 creating programmatically, 454–456 creating with Server Explorer, 289–290 deleting with Server Explorer, 290 displaying or changing properties in, 456–459 enabling authentication on, 491 enabling journaling on, 487 ending transactions for, 482–483                                                                                                    | messages deleting messages from, 290 enabling journaling on, 487–488 rejecting nonauthenticated type of, 491 removing from message queues, 472–473 removing from message queues after specified time elapse, 493 retrieving from journal storage, 489 sending and retrieving asynchronously, 470–472 sending and retrieving from message queues, 466–467 metadata, generating for COM types, 277–278 Microsoft Access, advisory about, 367–368 Microsoft Data Access Components. See MDAC. Microsoft Exchange Server accessing, 436–447                                                                                                    |
| Message property of OdbcError class, 121 of OdbcException class, 122 of OleDbError class, 117 of OleDbException class, 118 message queues aborting transactions for, 483 assigning labels to, 458 binding to existing types of, 459–461 binding with labels, 461 clearing messages from, 472–473 committing transactions for, 482–483 controlling storage size of, 479–480 creating programmatically, 454–456 creating with Server Explorer, 289–290 deleting with Server Explorer, 290 displaying or changing properties in, 456–459 enabling authentication on, 491 enabling journaling on, 487 ending transactions for, 482–483 locating, 475–477                                                                                           | messages deleting messages from, 290 enabling journaling on, 487–488 rejecting nonauthenticated type of, 491 removing from message queues, 472–473 removing from message queues after specified time elapse, 493 retrieving from journal storage, 489 sending and retrieving asynchronously, 470–472 sending and retrieving from message queues, 466–467 metadata, generating for COM types, 277–278 Microsoft Access, advisory about, 367–368 Microsoft Data Access Components. See MDAC. Microsoft Exchange Server accessing, 436–447 accessing as linked server from SQL                                                                    |
| Message property of OdbcError class, 121 of OdbcException class, 122 of OleDbError class, 117 of OleDbException class, 118 message queues aborting transactions for, 483 assigning labels to, 458 binding to existing types of, 459–461 binding with labels, 461 clearing messages from, 472–473 committing transactions for, 482–483 controlling storage size of, 479–480 creating programmatically, 454–456 creating with Server Explorer, 289–290 deleting with Server Explorer, 290 displaying or changing properties in, 456–459 enabling authentication on, 491 enabling journaling on, 487 ending transactions for, 482–483 locating, 475–477 making transactional, 480–485                                                             | messages deleting messages from, 290 enabling journaling on, 487–488 rejecting nonauthenticated type of, 491 removing from message queues, 472–473 removing from message queues after specified time elapse, 493 retrieving from journal storage, 489 sending and retrieving asynchronously, 470–472 sending and retrieving from message queues, 466–467 metadata, generating for COM types, 277–278 Microsoft Access, advisory about, 367–368 Microsoft Data Access Components. See MDAC. Microsoft Exchange Server accessing, 436–447 accessing as linked server from SQL Server, 442–447                                                    |
| Message property of OdbcError class, 121 of OdbcException class, 122 of OleDbError class, 117 of OleDbException class, 118 message queues aborting transactions for, 483 assigning labels to, 458 binding to existing types of, 459–461 binding with labels, 461 clearing messages from, 472–473 committing transactions for, 482–483 controlling storage size of, 479–480 creating programmatically, 454–456 creating with Server Explorer, 289–290 deleting with Server Explorer, 290 displaying or changing properties in, 456–459 enabling authentication on, 491 enabling journaling on, 487 ending transactions for, 482–483 locating, 475–477 making transactional, 480–485 peeking at messages in, 467                                 | messages deleting messages from, 290 enabling journaling on, 487–488 rejecting nonauthenticated type of, 491 removing from message queues, 472–473 removing from message queues after specified time elapse, 493 retrieving from journal storage, 489 sending and retrieving asynchronously, 470–472 sending and retrieving from message queues, 466–467 metadata, generating for COM types, 277–278 Microsoft Access, advisory about, 367–368 Microsoft Data Access Components. See MDAC. Microsoft Exchange Server accessing, 436–447 accessing as linked server from SQL Server, 442–447 retrieving contacts for UserMan user               |
| Message property of OdbcError class, 121 of OdbcException class, 122 of OleDbError class, 117 of OleDbException class, 118 message queues aborting transactions for, 483 assigning labels to, 458 binding to existing types of, 459–461 binding with labels, 461 clearing messages from, 472–473 committing transactions for, 482–483 controlling storage size of, 479–480 creating programmatically, 454–456 creating with Server Explorer, 289–290 deleting with Server Explorer, 290 displaying or changing properties in, 456–459 enabling authentication on, 491 enabling journaling on, 487 ending transactions for, 482–483 locating, 475–477 making transactional, 480–485 peeking at messages in, 467 picking specific messages from, | messages deleting messages from, 290 enabling journaling on, 487–488 rejecting nonauthenticated type of, 491 removing from message queues, 472–473 removing from message queues after specified time elapse, 493 retrieving from journal storage, 489 sending and retrieving asynchronously, 470–472 sending and retrieving from message queues, 466–467 metadata, generating for COM types, 277–278 Microsoft Access, advisory about, 367–368 Microsoft Data Access Components. See MDAC. Microsoft Exchange Server accessing, 436–447 accessing as linked server from SQL Server, 442–447 retrieving contacts for UserMan user from, 438–439 |
| Message property of OdbcError class, 121 of OdbcException class, 122 of OleDbError class, 117 of OleDbException class, 118 message queues aborting transactions for, 483 assigning labels to, 458 binding to existing types of, 459–461 binding with labels, 461 clearing messages from, 472–473 committing transactions for, 482–483 controlling storage size of, 479–480 creating programmatically, 454–456 creating with Server Explorer, 289–290 deleting with Server Explorer, 290 displaying or changing properties in, 456–459 enabling authentication on, 491 enabling journaling on, 487 ending transactions for, 482–483 locating, 475–477 making transactional, 480–485 peeking at messages in, 467                                 | messages deleting messages from, 290 enabling journaling on, 487–488 rejecting nonauthenticated type of, 491 removing from message queues, 472–473 removing from message queues after specified time elapse, 493 retrieving from journal storage, 489 sending and retrieving asynchronously, 470–472 sending and retrieving from message queues, 466–467 metadata, generating for COM types, 277–278 Microsoft Access, advisory about, 367–368 Microsoft Data Access Components. See MDAC. Microsoft Exchange Server accessing, 436–447 accessing as linked server from SQL Server, 442–447 retrieving contacts for UserMan user               |

| Microsoft OLE DB Exchange Server         | MySQL, advisory about, 368             |
|------------------------------------------|----------------------------------------|
| Provider (ExOLEDB), using,               | 3.7                                    |
| 438–439                                  | N                                      |
| Microsoft OLE DB Provider for Internet   | n-tier applications, relationship to   |
| Publishing (MSDAIPP), using,             | ADO.NET, 56                            |
| 439–441                                  | Name property                          |
| Microsoft Visual Studio .NET documen-    | of <b>DirectoryEntry</b> class, 418    |
| tation, role in VS .NET IDE              | of <b>SqlParameter</b> class, 612      |
| Help system, 22                          | of <b>XmlReader</b> class, 162         |
|                                          |                                        |
| Microsoft.Data.Odbc namespace,           | named parameters, executing SQL        |
| description of, 58                       | queries with, 623–625                  |
| Microsoft.Jet.OLEDB.4.0 provider,        | named SQL transactions, beginning,     |
| description of, 61                       | 103                                    |
| Min Pool Size ConnectionString           | named transactions, tip about, 107     |
| property value, details of,              | namespace pollution, definition of, 12 |
| 72–73                                    | Namespace property                     |
| Min Pool Size value names, role in pool- | of <b>DataColumn</b> class, 251        |
| ing connections for                      | of <b>DataSet</b> class, 198           |
| SqlConnection, 92                        | of <b>DataTable</b> class, 220         |
| MinimumCapacity DataTable class          | namespaces. See also data-related      |
| property, description of,                | namespaces                             |
| 220                                      | determining for classes, 123           |
| MissingMappingAction DataAdapter         | functionality of, 11–13                |
| class property, description of,          | public status of, 13                   |
| 172                                      |                                        |
|                                          | NameSpaceURI XmlReader class prop-     |
| MissingSchemaAction DataAdapter          | erty, 163                              |
| class property, description of,          | NameTable XmlReader class property,    |
| 172                                      | 163                                    |
| monikers, role in LDAP syntax,           | NativeError property                   |
| 420–421                                  | of <b>OdbcError</b> class, 121         |
| Move* XmlReader class methods,           | of <b>OleDbError</b> class, 117        |
| 165–166                                  | NativeGuid property of                 |
| MoveTo DirectoryEntry class method,      | DirectoryEntry class,                  |
| description of, 419                      | description of, 418                    |
| MoveToAttribute XmlReader class          | NativeObject property of               |
| method, 165                              | DirectoryEntry class,                  |
| MoveToContent XmlReader class            | description of, 418                    |
| method, 165                              | Nested DataRelation class property,    |
| MoveToElement XmlReader class            | description of, 254                    |
| method, 165                              | nested OleDb transactions, beginning,  |
| MoveToFirstAttribute XmlReader class     | 105–106                                |
| method, 165                              | nesting, definition of, 397            |
| MoveToNextAttribute XmlReader class      | .NET Data Providers                    |
| method, 166                              | Connection class in, 63–64             |
| MSDAIPP (Microsoft OLE DB Provider       |                                        |
| · ·                                      | explanation of, 62–63                  |
| for Internet Publishing),                | .NET-enabled applications, connecting  |
| using, 439–441                           | to, 64                                 |
| MSDAORA provider, description of, 61     | .NET Framework                         |
| MSIL (Microsoft intermediate lan-        | components of, 4–9                     |
| guage), compilation of code              | cross-language inheritance in, 8–9     |
| to, 8                                    | data-related namespaces in, 58         |
| MSMQ (Microsoft Message Queue            | description of, 3–4                    |
| Server), explanation of,                 | garbage collection in, 7–8             |
| 449–450                                  | managed code in, 7                     |
| multivalued dependencies, role in 4NF,   | using COM components from within       |
| 49                                       | 276–278                                |
|                                          |                                        |

| .NET Framework class library, contents of, 13–14                                                                                                    | checking structural integrity with DBCC, 371–372                                                                                                    |
|----------------------------------------------------------------------------------------------------|----------------------------------------------------------------------------------------------------|
| Net or Network Library                                                                                                    | determining for databases, 37                                                                                                    |
| ConnectionString property                                                                                                    | querying with DBObject virtual                                                                                                    |
| value, details of, 72–73                                                                                                    | name, 605–606                                                                                                    |
|                                                                                                    |                                                                                                    |
| Network Address ConnectionString                                                                                                    | searching in Active Directory,                                                                                                    |
| property value, details of,                                                                                                    | 422–425                                                                                                    |
| 72–73                                                                                                    | objectSid retrieving from Active                                                                                                    |
| network directory services, explanation                                                                                                    | Directory with OLE DB .NET                                                                                                    |
| of, 413                                                                                                    | data providers, 432                                                                                                    |
| network resources, performance                                                                                                    | objUser object declaration, examining                                                                                                    |
| resources optimization of, 369                                                                                                    | in Data Form Wizard,                                                                                                    |
| New Project dialog box, displaying, 296                                                                                                    | 536–537                                                                                                    |
| New Value grid pane column in Query                                                                                                    | ODBC connection pooling, disabling,                                                                                                    |
|                                                                                                    |                                                                                                    |
| Designer, 326                                                                                                    | 94–96                                                                                                    |
| NewRow DataTable class method,                                                                                                    | ODBC connection strings, setting up,                                                                                                    |
| description of, 222                                                                                                    | 61–62                                                                                                    |
| <b>NextResult</b> method of DataReader class,                                                                                                    | ODBC object pooling, clearing, 96                                                                                                    |
| 159                                                                                                    | ODBC (Open Data Base Connectivity),                                                                                                    |
| nodes, separating in Active Directory                                                                                                    | Web site for, 96                                                                                                    |
| hierarchy, 420                                                                                                    | ODBC (Open Data Base Connectivity)                                                                                                    |
| NodeType XmlReader class property,                                                                                                    | data sources, accessing in                                                                                                    |
| 163                                                                                                    | ADO, 59                                                                                                    |
| non-row returning SQL statements, exe-                                                                                                    | ODBC standard escape sequences, Web                                                                                                    |
| cuting, 632                                                                                                    | sites for, 137                                                                                                    |
|                                                                                                    | OdbcCommand class                                                                                                    |
| non-row-returning string templates,                                                                                                    |                                                                                                    |
| executing, 632–633                                                                                                    | instantiating, 126–127                                                                                                    |
| non-row-returning templates, execut-                                                                                                    | properties of, 79, 135–137                                                                                                    |
| ing, 633                                                                                                    | usage of, 124                                                                                                    |
| normal forms, explanation of, 46–51                                                                                                    | OdbcConnection class,                                                                                                    |
| normalization in databases, explanation                                                                                                    | BeginTransaction method of,                                                                                                    |
| of, 46                                                                                                    | 101                                                                                                    |
| not equal to (<>) column comparison                                                                                                    | OdbcConnection data type, pooling                                                                                                    |
| symbol, role in Query                                                                                                    | connections of, 94–96                                                                                                    |
| Designer join types, 323                                                                                                    | OdbcConnection exceptions, handling,                                                                                                    |
| NotSupportedException exception,                                                                                                    | 119–123                                                                                                    |
| handling for DataReader, 160                                                                                                    | <b>OdbcConnection</b> managed connection,                                                                                                    |
| null values                                                                                                    | explanation of, 63–64                                                                                                    |
|                                                                                                    |                                                                                                    |
| advisory when using                                                                                                    | OdbcDataAdapter class, setting com-                                                                                                    |
| CommandBuilder class, 190                                                                                                    | mand properties in, 182–184                                                                                                    |
| checking in columns, 149–150                                                                                                    | OdbcDataReader class, use of, 147                                                                                                    |
| in databases, definition of, 36                                                                                                    | <b>OdbcError</b> class, examining, 119–120                                                                                                    |
| role in databases, 36                                                                                                    |                                                                                                    |
| NullReferenceException exception,                                                                                                    | OdbcException class, examining,                                                                                                    |
| Transfer of the order of the first of the first of the fi | <b>OdbcException</b> class, examining, 121–123                                                                                                    |
| explanation of, 350, 352                                                                                                    | 121–123                                                                                                    |
| explanation of, 350, 352                                                                                                    |                                                                                                    |
| explanation of, 350, 352                                                                                                    | 121–123<br>ODBC .NET data provider, downloading,<br>58                                                                                                    |
| explanation of, 350, 352                                                                                                    | 121–123 ODBC .NET data provider, downloading, 58 OdbcTransaction classes, nesting trans-                                                                                                    |
| explanation of, 350, 352  O O (organization) moniker, role in LDAP                                                                                                    | 121–123 ODBC .NET data provider, downloading, 58 OdbcTransaction classes, nesting transactions with, 106                                                                                                    |
| explanation of, 350, 352  O O (organization) moniker, role in LDAP syntax, 421                                                                                                    | 121–123 ODBC .NET data provider, downloading, 58 OdbcTransaction classes, nesting transactions with, 106 OLE DB connection pooling, disabling,                                                                                                    |
| explanation of, 350, 352  O O (organization) moniker, role in LDAP syntax, 421 Object Browser, role in VS .NET IDE,                                                                                                    | 121–123 ODBC .NET data provider, downloading, 58 OdbcTransaction classes, nesting transactions with, 106 OLE DB connection pooling, disabling, 93                                                                                                    |
| explanation of, 350, 352  O O (organization) moniker, role in LDAP syntax, 421 Object Browser, role in VS .NET IDE, 19–20                                                                                                    | 121–123 ODBC .NET data provider, downloading, 58 OdbcTransaction classes, nesting transactions with, 106 OLE DB connection pooling, disabling, 93 OLE DB drivers                                                                                                   |
| explanation of, 350, 352  O O (organization) moniker, role in LDAP syntax, 421 Object Browser, role in VS .NET IDE, 19–20 object property values, manipulating                                                                                                    | 121–123 ODBC .NET data provider, downloading, 58 OdbcTransaction classes, nesting transactions with, 106 OLE DB connection pooling, disabling, 93 OLE DB drivers in ADO.NET connected layer, 59                                                                    |
| explanation of, 350, 352  O O (organization) moniker, role in LDAP syntax, 421 Object Browser, role in VS .NET IDE, 19–20 object property values, manipulating with Active Directory, 426–429                                                                                                    | 121–123 ODBC .NET data provider, downloading, 58 OdbcTransaction classes, nesting transactions with, 106 OLE DB connection pooling, disabling, 93 OLE DB drivers in ADO.NET connected layer, 59 specifying when connecting, 61–62                                  |
| explanation of, 350, 352  O O (organization) moniker, role in LDAP syntax, 421 Object Browser, role in VS .NET IDE, 19–20 object property values, manipulating with Active Directory, 426–429 objects                                                                                                    | ODBC .NET data provider, downloading, 58  OdbcTransaction classes, nesting transactions with, 106  OLE DB connection pooling, disabling, 93  OLE DB drivers in ADO.NET connected layer, 59 specifying when connecting, 61–62  OLE DB .NET data provider, accessing |
| explanation of, 350, 352  O O (organization) moniker, role in LDAP syntax, 421 Object Browser, role in VS .NET IDE, 19–20 object property values, manipulating with Active Directory, 426–429                                                                                                    | 121–123 ODBC .NET data provider, downloading, 58 OdbcTransaction classes, nesting transactions with, 106 OLE DB connection pooling, disabling, 93 OLE DB drivers in ADO.NET connected layer, 59 specifying when connecting, 61–62                                  |

| OLE DB (Object Linking and Embedding       | <b>Open</b> method                                                          |
|--------------------------------------------|-----------------------------------------------------------------------------|
| Data Base) specification,                  | of <b>OdbcConnection</b> class, 83                                          |
| explanation of, 59                         | of <b>OleDbConnection</b> class, 82                                         |
| OLE DB object pooling, clearing, 93–94     | of <b>SqlConnection</b> class, 81                                           |
| OLE DB providers                           | throwing exceptions, 115                                                    |
| compatibility with OLE DB.NET              | optimistic locking, explanation of, 265,                                    |
| providers, 61                              | 268–276                                                                     |
| selecting for data sources with Server     | optimization issues, explanation of,                                        |
| Explorer, 283                              | 368–373                                                                     |
| specifying for Active Directory con-       | Option setting for message queue                                            |
| nections, 430–431                          | encryption, explanation of,                                                 |
| specifying when connecting, 61–62          | 498                                                                         |
| OLE DB.NET providers compatible with       | Options dialog box, accessing, 24–25                                        |
| OLE DB providers, list of, 61              | Options dialog box, accessing, 24–25 Options dialog box in SQL Editor, dis- |
| OleDbCommand class                         |                                                                             |
| properties of, 132–134                     | playing, 334                                                                |
|                                            | Or grid pane column in Query                                                |
| usage of, 124                              | Designer, 326                                                               |
| <b>OleDbCommand</b> object, instantiating, | Oracle, advisory about, 368                                                 |
| 124–126                                    | Oracle Database Project, downloading,                                       |
| OleDbConnection class                      | 392                                                                         |
| methods of, 81–84                          | Oracle stored functions, running,                                           |
| properties of, 78                          | 391–392                                                                     |
| OleDbConnection data type, pooling         | Oracle stored procedures                                                    |
| connections of, 93–94                      | retrieving result set from, 396                                             |
| <b>OleDbConnection</b> exceptions, throw-  | running, 392–397                                                            |
| ing, 115–119                               | order systems, typical objects for, 38                                      |
| OleDbConnection managed con-               | Ordinal DataColumn class property,                                          |
| nection, explanation of, 63–64             | description of, 251                                                         |
| OleDbDataAdapter class, setting com-       | organization of databases, understand-                                      |
| mand properties in, 181–182                | ing, 32                                                                     |
| <b>OleDbDataReader</b> class, use of, 147  | orphaned child tables, preventing with                                      |
| OleDbError class, examining, 116–117       | referential integrity, 45                                                   |
| OleDbException class                       | OU (organizational unit) moniker, role                                      |
| examining, 117–119                         | in LDAP syntax, 420–421                                                     |
| methods of, 119                            | Output grid pane column in Query                                            |
| traversing, 116                            | Designer, 326                                                               |
| OleDbTransaction class, nesting trans-     | override keyword in C#, relationship to                                     |
| actions with, 105–106                      | OOP, 511                                                                    |
| one-to-many relationships, explanation     | ownership chain, definition of, 391                                         |
| of, 40                                     | _                                                                           |
| one-to-one relationships, explanation      | P                                                                           |
| of, 39–40                                  | Packet Size <b>ConnectionString</b> property                                |
| OOP (Object Oriented Programming)          | value, details of, 72–73                                                    |
| C# keywords related to, 510–511            | PacketSize SqlConnection class prop-                                        |
| overriding properties in derived           | erty, details of, 77                                                        |
| classes with, 512–513                      | Page_Load event procedure, displaying                                       |
| overview of, 506–513                       | 556–557                                                                     |
| resources for, 506                         | Parameters property                                                         |
| role of encapsulation in, 510              | of <b>OdbcCommand</b> class, 136                                            |
| role of implementation inheritance         | of <b>OleDbCommand</b> class, 133                                           |
| in, 509–510                                | of <b>SqlCommand</b> class, 130                                             |
| role of inheritance in, 507–510            | parent classes, specifying in CUser class                                   |
| role of polymorphism in, 506–507           | 578                                                                         |
| open connection, explanation of, 85–86     | Parent property of DirectoryEntry class                                     |
| Open member of ConnectionState             | description of, 418                                                         |
| Enum, description of, 89                   | parent tables, explanation of, 39                                           |
| Lituin, acscription of, of                 | parent tables, explanation of, 33                                           |

ParentColumns DataRelation class positional parameters, executing SQL property, description of, 254 queries with, 625-627 ParentKeyConstraint DataRelation **Prefix** property of DataColumn class, 251 class property, description of, of DataSet class, 198 254 ParentRelations DataTable class propof **DataTable** class, 220 erty, description of, 220 of XmlReader class, 163 ParentTable DataRelation class prop-Prepare Command class method, erty, description of, 254 description of, 139 Password column in tblUser column for PRI (procedural referential integrity) in CUser class, details of, 514 databases, explanation of, 45 Password or Pwd **ConnectionString** primary keys property value, details of. in databases, definition of, 42 role in databases, 42-43 Password property of DirectoryEntry setting with Table Designer, 316–317 class, description of, 418 **PrimaryKey DataTable** class property, Path property of DirectoryEntry class, description of, 220 description of, 418 privacy for message queue encryption, PE (portable executable) files, storage of explanation of, 497 compiled code in, 8 private message queues Peek and Receive methods of creating on local machines, 454–456 MessageQueue class, explaversus public message queues, nation of, 464 453-454 **Pending** member of retrieving, 475-476 MessageOueueTransactionSt using with Server Explorer, 288 private variables, creating for CUser atus Enum, description of, class, 515–516 perfmon (Performance Monitor), funcprocedures, using multiple exception handlers in, 345–346 tionality of, 372 performance degradation, troubleshootprocessing resources, determining for ing, 371–373 optimization, 370 performance resources optimization programming concepts, review of, 4-14 table, 369 properties Permissions manifest component, adding to Active Directory, 427–429 checking existence with Active description of, 10 Persist Security Info ConnectionString Directory, 426 property value, details of, displaying and changing for message 72 - 73, 76queues, 456-459 pessimistic locking, explanation of, editing with Active Directory, 427 266-268 overriding in derived classes with polymorphism, role in OOP, 506–507 OOP, 512-513 pooling connections using local cache for, 426 in ADO.NET connected layer, 90-96 **Properties** property of **DirectoryEntry** of data type **OdbcConnection**, 94–96 class, description of, 418 of data type **OleDbConnection**, 93–94 Property Pages dialog box in Table of data type **SqlConnection**, 92–93 Designer, displaying, 318–319 Pooling **ConnectionString** property **PropertyCollection** class in value, details of, 74–75 System.DirectoryServices pools namespace, description of, removing connections from, 92 416 PropertyValueCollection class in testing for, 92 populate **DataSet** with DataAdapter System.DirectoryServices class, 203-206 namespace, description of, populate **DataTable**, explanation of, 227

Provider **ConnectionString** property

value, details of, 74–75

Position property of CurrencyManager

class, description of, 540

| provider messages, handling in ADO.NET                                 | RCWs (Runtime Callable Wrappers),                                       |
|------------------------------------------------------------------------|-------------------------------------------------------------------------|
| connection layer, 97–98                                                | using with COM types, 277                                               |
| Provider OleDbConnection class prop-                                   | RDBMSes (relational database manage-                                    |
| erty, details of, 78                                                   | ment systems), planning                                                 |
| providers. See OLE DB providers                                        | move to, 375                                                            |
| public message queues                                                  | RDN (relative distinguished name), role                                 |
| creating, 455<br>versus private message queues,                        | in Active Directory, 420<br><b>Read</b> method of DataReader class, 159 |
| 453–454                                                                | Read method of XmlReader class, 166                                     |
| retrieving, 476–477                                                    | read-only data, retrieving from views in                                |
| using with Server Explorer, 288                                        | code, 401–402                                                           |
| public properties, hooking up to data                                  | read-only mode, generating data-bound                                   |
| sets in UserMan example                                                | Web forms in, 554                                                       |
| application, 576–578                                                   | Read* XmlReader class methods,                                          |
| public status of namespaces, advisory                                  | 166–167                                                                 |
| about, 13 PWD <b>ConnectionString</b> property value,                  | ReadAttributeValue method of<br>XmlReader class, 166                    |
| details of, 72–73                                                      | ReadCommitted member of                                                 |
| details 61, 72 76                                                      | IsolationLevel Enum,                                                    |
| Q                                                                      | description of, 102                                                     |
| queries                                                                | ReadElementString method of                                             |
| executing from browsers using file-                                    | <b>XmlReader</b> class, 166                                             |
| based templates, 606–610                                               | ReadEndElement method of                                                |
| executing with Query Designer, 330                                     | XmlReader class, 166                                                    |
| Query Analyzer, functionality of, 372<br>Query Builder, accessing, 335 | <b>ReadInnerXml</b> method of <b>XmlReader</b> class, 166               |
| Query Designer                                                         | ReadOnly DataColumn class property,                                     |
| changing join types with, 323–324                                      | description of, 251                                                     |
| creating select query with, 321                                        | ReadOuterXml method of XmlReader                                        |
| creating SQL statements with, 325                                      | class, 167                                                              |
| diagram pane in, 322–325                                               | ReadStartElement method of                                              |
| executing queries with, 330                                            | XmlReader class, 167                                                    |
| grid pane in, 325–327                                                  | ReadState XmlReader class property,                                     |
| grouping and sorting output in,<br>324–325                             | 163 <b>ReadString</b> method of <b>XmlReader</b> class,                 |
| hiding and showing panes in, 328–329                                   | 167                                                                     |
| removing tables with, 323                                              | ReadUncommitted member of                                               |
| Results pane in, 328                                                   | IsolationLevel Enum,                                                    |
| sorting columns with, 324                                              | description of, 102                                                     |
| SQL pane in, 327–328                                                   | ReadXml DataSet class method,                                           |
| using DELETE queries with, 331–332                                     | description of, 200                                                     |
| using INSERT queries with, 333                                         | <b>ReadXmlSchema DataSet</b> class method, description of, 201          |
| using Make Table queries with, 332 using SELECT queries with, 331      | Receive and Peek methods of                                             |
| using UPDATE queries with, 331                                         | MessageQueue class, expla-                                              |
| using Verify SQL Syntax facility in,                                   | nation of, 464                                                          |
| 329–330                                                                | records, role in databases, 36                                          |
| Query Editor, producing SQL statements                                 | RecordsAffected property of DataReader                                  |
| with, 335–336                                                          | class, description of, 151                                              |
| query types, examining in Query                                        | Recordset class versus DataSet class,                                   |
| Designer, 330–334                                                      | 194–196                                                                 |
| <b>QuoteChar XmlReader</b> class property,<br>163                      | reference points, saving in transactions, 104–105                       |
| 103                                                                    | Referenced Assemblies manifest com-                                     |
| R                                                                      | ponent, description of, 10                                              |
| RAW SELECT FOR XML statement                                           | ReferenceEquals method, comparing                                       |
| keyword, description of, 588                                           | with, 88                                                                |

referential integrity in databases, explaretrieving from Oracle stored procenation of, 44–45 dures, 396 Refresh CurrencyManager class retrieving in XmlReader class, 620 method, description of, 541 saving to streams, 620–621 RefreshCache DirectoryEntry class ResultPropertyCollection class in method, description of, 419 System.DirectoryServices Register SQL Server Instance dialog box, namespace, description of, displaying, 291 Registry, explaining absence of, 4 ResultPropertyValueCollection class in RejectChanges method System.DirectoryServices of DataRow class, 248 namespace, description of, of DataSet class, 201 416 of DataTable class, 223 Results pane of Ouery Designer, funcusing with **DataSet** objects, 216–218 tionality of, 328 relational database design, explanation ResumeBinding CurrencyManager of, 37-38 class method, description of, Relational Database Model, explanation return values and arguments, running of, 36 relational databases, key aspects of, stored procedures with, 35-51 385-387 relational versus hierarchical databases, RETURN\_VALUE, retrieving from stored 33 - 35procedures, 390-391 RelationName DataRelation class prop-Rollback method erty, description of, 254 role in aborting manual transactions, Relations DataSet class property. description of, 199 of Transaction class, 109 relationship names, showing in datarow and column change events, examining order of, 232-233 base diagrams, 312 row changes, handling in **DataTable** relationships objects, 235–236 adding with Database Designer, 311 creating with Table Designer, 320 row deletions, handling in DataTable deleting with Database Designer, 311 objects, 236-238 explanation of, 39 row updates, handling in ADO.NET con-ReleaseObjectPool method nection laver, 185-188 clearing ODBC object pooling with, 96 RowChanged DataTable class event, clearing OLE DB object pooling with, description of, 224 93-94 RowChanging DataTable class event, of **OdbcConnection** class. 84 description of, 224 of **OleDbConnection** class, 82 RowDeleted DataTable class event, RemoveAt CurrencyManager class description of, 224 method, description of, 541 RowDeleting DataTable class event, Rename DirectoryEntry class method, description of, 224 description of, 420 RowError DataRow class property, RepeatableRead member of description of, 245 **IsolationLevel** Enum, RowFilter DataView class property, description of, 102 description of, 239 Reset method rows of DataSet class, 201 appending to tables with INSERT of DataTable class, 223 Results queries, 333 ResetCommandTimeout Command copying in **DataTable** objects, class method, description of, 230-232 reading in XmlReader class, 168-169 ResolveEntity method of XmlReader retrieving from stored procedures, class, 167 result sets retrieving from stored procedures with input arguments, appending to streams, 621–622

384-385

representation in ADO.NET, 261

| rows (continued)<br>retrieving in views, 402                 | search Active Directory, explanation of, 422–424                        |
|--------------------------------------------------------------|-------------------------------------------------------------------------|
| role in databases, 36                                        | search <b>DataTable</b> , explanation of,                               |
| in database tables, definition of, 36                        | 229–230                                                                 |
| Rows DataTable class property,                               | search <b>DataView</b> , explanation of, 243                            |
| description of, 220                                          | SearchResult class in                                                   |
| rows of data sources                                         | System.DirectoryServices                                                |
| navigating in bound controls, 543                            | namespace, description of,                                              |
| retrieving for data-bound controls, 542                      | 416                                                                     |
| RowState DataRow class property,                             | SearchResultCollection class in                                         |
| description of, 245                                          | System.DirectoryServices                                                |
| RowStateFilter DataView class property,                      | namespace, description of,                                              |
| description of, 239                                          | 416                                                                     |
| RowUpdated DataAdapter class event,                          | security, using views for, 398                                          |
| description of, 175                                          | Select DataTable class method,                                          |
| RowUpdating DataAdapter class event,<br>description of, 175  | description of, 223<br>SELECT FOR XML AUTO, ELE-                        |
| Run On dialog box, displaying, 302                           | MENTS output, 589–590                                                   |
| running transactions, determining                            | Select method, finding rows in                                          |
| isolation levels of,                                         | DataTable objects with,                                                 |
| 107–108                                                      | 229–230                                                                 |
|                                                              | SELECT queries, using Query Designer                                    |
| S                                                            | for, 331                                                                |
| sa (system administrator), role in SQL                       | SelectCommand DataAdapter class                                         |
| Servers, 293                                                 | property, description of, 172                                           |
| samAccountName retrieving from                               | <b>SelectCommand</b> property, setting, 178,                            |
| Active Directory with OLE DB                                 | 189                                                                     |
| .NET data providers, 432                                     | SELECT FOR XML AUTO, XMLDATA                                            |
| <b>Save</b> method of Transaction class,                     | output, 590–591                                                         |
| description of, 109                                          | SELECT FOR XML RAW output, 590                                          |
| save points, using with <b>SqlTransaction</b>                | SELECT FOR XML statement keywords, list of, 588–589                     |
| class, 104–105<br>scalar values, returning with stored pro-  | Serializable member of IsolationLevel                                   |
| cedures, 389–391                                             | Enum, description of, 102                                               |
| SchemaClassName property of                                  | Server ConnectionString property                                        |
| DirectoryEntry class,                                        | value, details of, 74–75                                                |
| description of, 418                                          | SERVER <b>ConnectionString</b> property                                 |
| SchemaEntry property of                                      | value, details of, 74–75                                                |
| DirectoryEntry class,                                        | Server Explorer                                                         |
| description of, 418                                          | adding servers with, 286–287                                            |
| SchemaNameCollection class in                                | Connect As dialog box options in,                                       |
| System.DirectoryServices                                     | 287                                                                     |
| namespace, description of,<br>416                            | connecting servers as different users with, 286–287                     |
|                                                              |                                                                         |
| SchemaPath property, role in executing<br>XPath queries, 630 | creating database objects with, 285 creating SQL Server databases with, |
| script editing with SQL Editor, perform-                     | 292–295                                                                 |
| ing, 334–337                                                 | creating triggers with, 407–412                                         |
| script templates, editing and using with                     | deleting and dropping SQL Server                                        |
| SQL Editor, 336                                              | databases with, 295                                                     |
| scripts                                                      | deleting data connections with, 285                                     |
| placing in command files, 303–304                            | deleting servers with, 295–296                                          |
| running in IDEs, 302                                         | explanation of, 25–26                                                   |
| saving with SQL Editor, 336                                  | handling data connections with,                                         |
| sealed keyword in C#, relationship to                        | 282–285                                                                 |
| OOP, 511                                                     | introduction to, 281–282                                                |

| registering SQL Server instances with,<br>291                   | <b>Sort DataView</b> class property,<br>description of, 239 |
|-----------------------------------------------------------------|-------------------------------------------------------------|
| selecting message queues in, 478                                | Sort Order grid pane column in Query                        |
| unregistering SQL Server instances                              | Designer, 326                                               |
| with, 292                                                       | Sort Type grid pane column in Query                         |
| using message queues with, 288–290                              | Designer, 326                                               |
| using server resources with, 288–295                            | SortOption class in                                         |
| using with SQL Server databases,                                | System.DirectoryServices                                    |
| 290–295                                                         | namespace, description of,                                  |
| server processing resources, perfor-                            | 416                                                         |
| mance resources                                                 | Source property                                             |
| optimization of, 369                                            | of <b>Exception</b> class, 347                              |
| server resources, using with Server                             | of <b>OdbcError</b> class, 121                              |
| Explorer, 288–295                                               | of <b>OdbcException</b> class, 122                          |
| server-side cursors, explanation of,                            | of <b>OleDbError</b> class, 117                             |
| 262–263                                                         | of <b>OleDbException</b> class, 118                         |
| server-side processing, definition of, 367                      | <pre>sp_addlinkedserver system stored</pre>                 |
| servers                                                         | procedure, resource for,                                    |
| adding with Server Explorer,                                    | 442–443                                                     |
| 286–287                                                         | <pre>sp_dropserver system stored proce-</pre>               |
| connecting as different users with                              | dures, resource for, 446                                    |
| Server Explorer, 286–287                                        | SQL Dialect, Web site for, 434                              |
| deleting with Server Explorer,                                  | SQL Editor                                                  |
| 295–296                                                         | editing and using script templates                          |
| ServerVersion property                                          | with, 336                                                   |
| of <b>OdbcConnection</b> class, 79                              | running SQL scripts with, 336–337                           |
| of <b>OleDbConnection</b> class, 78                             | saving scripts with, 336                                    |
| of <b>SqlConnection</b> class, 77                               | using, 334–337                                              |
| SET ANSI_DEFAULTS T-SQL statement,                              | SQL pane of Query Designer, functional-                     |
| role in RDBMS migration                                         | ity of, 327–328                                             |
| from SQL Server, 375                                            | SQL queries                                                 |
| set, property arguments, checking                               | executing with named parameters,                            |
| length of, in CUser class, 517                                  | 623–625                                                     |
| SetColumnError DataRow class prop-<br>erty, description of, 248 | executing with positional parame-<br>ters, 625–627          |
| SetParentRow DataRow class property,                            | executing with <b>SqlXmlCommand</b>                         |
| description of, 248                                             | class, 620–624                                              |
| SetPermissions method, using with                               | SQL Script database object template,                        |
| access control for message                                      | description of, 301                                         |
| queues, 501–502                                                 | SQL scripts, running with SQL Editor,                       |
| SimpleStoredProcedure, displaying out-                          | 336–337                                                     |
| put from, 380                                                   | SQL Server 7.0, advisory about, 367                         |
| Skip XmlReader class method, 167                                | SQL Server databases. See also databases                    |
| SMTP (Simple Mail Transfer Protocol),                           | accessing Microsoft Server as linked                        |
| sending mail messages with,                                     | server from, 442–447                                        |
| 437                                                             | creating nondefault values and prop-                        |
| SOAP (Simple Object Access Protocol),                           | erties for, 294                                             |
| based on XML, 5                                                 | creating simple stored procedures                           |
| uses HTTP protocol, 5                                           | with, 376                                                   |
| XML Web services based on, 5                                    | creating with Server Explorer,                              |
| Solution Explorer finding database projects in, 298–299         | 292–295 deleting and dropping with Server                   |
| locating Show All Files button in, 535                          | deleting and dropping with Server<br>Explorer, 295          |
| running SQL scripts with, 336–337                               | functionality of stored procedures in,                      |
| switching to Class View in, 507                                 | 392                                                         |
| sort <b>DataView</b> , explanation of, 244–245                  | resources for, 371                                          |
| core = mem ric rr, capitaliation on, Lin Liu                    | 100001000101, 011                                           |

| SQL Server databases (continued)                                  | SQLOLEDB provider, description of, 61                  |
|-------------------------------------------------------------------|--------------------------------------------------------|
| retrieving from, with <b>SqlXmlAdapter</b>                        | <b>SQLState</b> property                               |
| class, 614–619                                                    | of <b>OdbcError</b> class, 121                         |
| updating with <b>SqlXmlAdapter</b> class,                         | of <b>OleDbError</b> class, 117                        |
| 618–619                                                           | SqlTransaction class                                   |
| using Server Explorer with, 290–295,                              | nesting transactions with, 104–105                     |
| 290–295                                                           | using transaction save points with,                    |
| using stored procedures with,                                     | 104–105                                                |
| 375–379                                                           | SQLXML 2.0                                             |
| SQL Server Enterprise Manager, viewing stored procedure dependen- | advisory about direct URL queries in, 606              |
| cies with, 391                                                    | advisory about using template string                   |
| SQL Server instances                                              | method with, 617                                       |
| registering with Server Explorer, 291                             | configuring ISAPI extension for,                       |
| unregistering with Server Explorer,                               | 593–598                                                |
| 292                                                               | executing directory queries from                       |
| SQL Server .NET Data Provider versus                              | browser in, 601–606                                    |
| SQLXML 2.0 Managed classes,                                       | executing file-based XML templates                     |
| 611                                                               | from code in, 617                                      |
| SQL standards, Web site for, 327                                  | executing queries from browsers with                   |
| SQL statements                                                    | file-based templates, 606–610                          |
| creating in SQL pane of Query                                     | installing, 592–593                                    |
| Designer, 325                                                     | introduction to, 591                                   |
| executing non-row-returning type of,                              | introduction to Managed Classes in,                    |
| 632                                                               | 611                                                    |
| producing with Query Editor,                                      | querying tables in, 601–603                            |
| 335–336                                                           | sample connection string in, 614                       |
| SQL syntax, verifying with Query<br>Designer, 329–330             | sample template query with parame-<br>ters in, 608–609 |
| SqlCommand class                                                  | SQLXML 2.0 Managed Classes, using                      |
| properties of, 130–131                                            | DiffGrams and UpdateGrams                              |
| usage of, 124                                                     | with, 619                                              |
| <b>SqlCommand</b> object, instantiating,                          | SqlXmlAdapter class                                    |
| 128–129                                                           | examining, 612–619                                     |
| <b>SqlCommandBuilder</b> class, using, 190                        | retrieving SQL Server data with,                       |
| SqlConnection class, BeginTransaction                             | 614–619                                                |
| method for, 100–101                                               | updating SQL Server data with,                         |
| SqlConnection class exceptions                                    | 618–619                                                |
| catching, 357                                                     | <b>SqlXmlAdapter</b> objects, instantiating,           |
| handling, 110–115                                                 | 613–614                                                |
| methods of, 80–81                                                 | SqlXmlCommand class                                    |
| properties of, 77                                                 | executing SQL queries with, 620–623                    |
| <b>SqlConnection</b> data type, pooling con-                      | introduction to, 619                                   |
| nections for, 92–93                                               | populating <b>DataSet</b> s with, 615–616              |
| SqlConnection managed connection,                                 | updating data sources with, 631-635                    |
| explanation of, 63–64                                             | <b>SqlXmlCommand</b> objects, instantiating,           |
| SqlDataAdapter class                                              | 619                                                    |
| instantiating, 176–178                                            | <b>SqlXmlParameter</b> class, examining, 612           |
| setting command properties of,                                    | StackTrace property                                    |
| 179–180                                                           | of Exception class, 347                                |
| <b>SqlDataReader</b> class and object, instan-                    | of <b>OdbcException</b> class, 122                     |
| tiating, 147–148                                                  | of <b>OleDbException</b> class, 118                    |
| SqlInfoMessageEventArgs class                                     | stand-alone applications versus distrib-               |
| argument, 97–98                                                   | uted applications, 368                                 |
| Message property, 98                                              | standard HTML programming model for                    |
| <b>Source</b> property, 98                                        | ASP.NET, explanation of, 5                             |

| <b>State</b> , comparing to <b>ConnectionState</b> , 89    | System.Data.SqlClient namespace,                                     |
|------------------------------------------------------------|----------------------------------------------------------------------|
| State property                                             | description of, 58                                                   |
| of OdbcConnection class, 79                                | System.DirectoryServices namespace,                                  |
| of OleDbConnection class, 78                               | examining in Active Directory                                        |
| of <b>SqlConnection</b> class, 77                          | 415–417                                                              |
| <b>StateChange</b> Connection class event, details of, 85  | SystemException exception type, 350                                  |
| static cursors, explanation of, 264                        | T                                                                    |
| storage capability of databases, under-                    | *.tlb (type libraries), role in generating                           |
| standing, 32                                               | metadata for COM types, 277                                          |
| Stored Procedure Script database object                    | T-SQL, adding linked Microsoft                                       |
| template, description of, 301                              | Exchange Server with,                                                |
| stored procedures, 372–373                                 | 442–443                                                              |
| creating, 375–379                                          | tabbed documents mode, explanation                                   |
| creating with arguments, 382–384                           | of, 16                                                               |
| creating with arguments and return                         | Table Designer                                                       |
| values, 385–387                                            | adding columns to tables with,                                       |
| introduction to, 373                                       | 315–316                                                              |
| reasons for use of, 374–375                                | adding constraints with, 319–320                                     |
| renaming, 391                                              | adding indexes and keys with,                                        |
| retrieving rows and output values                          | 317–319                                                              |
| from, 388–389                                              | creating relationships with, 320                                     |
| retrieving rows from, 382                                  | creating tables with, 314–315                                        |
| running from code, 380–382                                 | setting primary keys with, 316–317                                   |
| running from IDE, 379–380                                  | using triggers with, 320                                             |
| running with arguments from IDE, 384                       | Table grid pane column in Query                                      |
| running with Oracle, 392–397                               | Designer, 326                                                        |
| syntax testing of, 387                                     | Table property                                                       |
| using RETURN statement with,                               | of <b>DataColumn</b> class, 251                                      |
| 389–391                                                    | of <b>DataRow</b> class property,                                    |
| using with arguments, 384–385                              | description of, 245                                                  |
| viewing dependencies for, 391                              | of <b>DataView</b> class, 239                                        |
| streams                                                    | Table Script database object template,                               |
| appending result sets to, 621–622                          | description of, 301                                                  |
| saving result sets to, 620–621                             | table views, changing for database dia-                              |
| strong typing versus weak typing, exam-                    | grams, 313                                                           |
| ple of, 196<br><b>SuspendBinding CurrencyManager</b> class | <b>TableMappings</b> DataAdapter class property, description of, 172 |
| method, description of, 541                                | TableName DataTable class property,                                  |
| syntax for creating namespaces, 12                         | description of, 220                                                  |
| system-generated message queues,                           | tables                                                               |
| examining, 485–490                                         | adding and showing in tables with                                    |
| system journals, using with message                        | Query Designer, 322                                                  |
| queues, 486–487                                            | adding with Database Designer, 309                                   |
| system message queues, using with                          | creating with Database Designer,                                     |
| Server Explorer, 288                                       | 309–313                                                              |
| System .NET root namespace, expla-                         | creating with Table Designer, 314–315                                |
| nation of, 11–12                                           | deleting and removing with Database                                  |
| System Stored Procedures. See stored                       | Designer, 309                                                        |
| procedures, 372–373                                        | in databases, definition of, 36                                      |
| System* data-related namespaces, list                      | querying with SQLXML 2.0, 601–603                                    |
| of, 58                                                     | removing with diagram pane of                                        |
| <b>System.Data</b> namespace, description of,              | Query Designer, 323                                                  |
| 58                                                         | role in databases, 36                                                |
| System.Data.OleDb namespace,                               | sizing automatically in database dia-                                |
| description of, 58                                         | grams, 313                                                           |

| tables and columns, choosing in Data      | Transaction class                                |
|-------------------------------------------|--------------------------------------------------|
| Form Wizard, 532                          | methods of, 109                                  |
| tables and views, choosing in Data Form   | properties of, 108                               |
| Wizard, 531                               | Transaction property                             |
| Tables DataSet class property,            | of <b>OdbcCommand</b> class, 136                 |
| description of, 199                       | of <b>OleDbCommand</b> class, 133                |
| TargetSite Exception class property,      | of <b>SqlCommand</b> class, 131                  |
| description of, 347                       | transaction save points, using with              |
| TargetSite property of OdbcException      | <b>SqlTransaction</b> class, 104–105             |
| class, details of, 122                    | transactional message queues, creating,          |
| TargetSite property of OleDbException     | 481                                              |
| class, details of, 118                    | transactional private message queues,            |
| Task List in VS .NET IDE, explanation of, | creating, 456                                    |
| 27–28                                     | transactions                                     |
| tblLog table in UserMan database          | aborting for message queues, 483                 |
| schema, explanation of, 52                | beginning with nondefault isolation              |
| tblRights table in UserMan database       | levels, 102                                      |
| schema, explanation of, 52                | committing for message queues,                   |
| tblUser columns for CUser class, list of, | 482–483                                          |
| 514                                       | ending for message queues, 482–483               |
| tblUser table in UserMan database         | functionality of, 98                             |
| schema, explanation of, 52                | locking data at data sources with,               |
| tblUser_Update trigger, displaying, 409   | 266–268                                          |
| tblUserRights table in UserMan data-      | nesting with <b>OdbcTransaction</b> class,       |
| base schema, explanation of,<br>52        | nesting with <b>OleDbTransaction</b> class,      |
| TCP/IP (Transmission Control              | 105–106                                          |
| Protocol/Internet Protocol),              | nesting with <b>SqlTransaction</b> class,        |
| role in connectionless and                | 104–105                                          |
| connection oriented pro-                  | saving reference points in, 104–105              |
| gramming, 450                             | starting for message queues, 481                 |
| TDS (tabular data stream) protocol, role  | using with message queues,                       |
| in .NET Data Provider for SQL             | 484–485                                          |
| Server, 59                                | trigger and catch concurrency violation,         |
| template string method, advisory in       | example of, 269–270                              |
| SQLXML 2.0, 617                           | Trigger Script database object template,         |
| templates                                 | description of, 301                              |
| advisory about, 606                       | triggers                                         |
| executing as string templates,            | advisory about, 406                              |
| 632–633                                   | creating, 407–412                                |
| specifying with SQLXML 2.0, 602-603       | introduction to, 403–404                         |
| text editors                              | invoking and catching exception                  |
| using in VS .NET IDE, 24                  | raised example, 410–411                          |
| using SQL Editor, 334–337                 | locating after saving, 409                       |
| throw statements, using, 356–357          | reasons for use of, 406                          |
| Toolbox in VS .NET IDE, explanation of,   | using with Table Designer, 320                   |
| 27                                        | viewing source for, 412                          |
| tools, modifying in VS .NET IDE, 24–25    | Trusted_Connection ConnectionString              |
| ToString method                           | property value, details of,                      |
| of <b>OdbcException</b> class, 123        | 74–75                                            |
| of <b>OdbcConnection</b> class, 84        | <b>try</b> blocks, role in filtering exceptions, |
| of <b>OleDbConnection</b> class, 82       | 355                                              |
| of <b>OleDbException</b> class, 119       | <b>try</b> statements, role in exception han-    |
| of <b>SqlConnection</b> class, 81         | dling, 344                                       |
| transaction boundaries, defining in       | Type Reference manifest component,               |
| ADO.NET connected layer, 99               | description of, 10                               |

| typed data sets<br>in ADO.NET disconnected layer, 196<br>creating with DataSet Designer,<br>338–340<br>creating with XML Designer, 338 | building as <b>DataSet</b> object, 256–261 calling Active Directory class in, 581 conformity to 5NF, 53 creating additional objects for, 581–582 |
|----------------------------------------------------------------------------------------------------|----------------------------------------------------------------------------------------------------|
|                                                                                                    | creating select query in, 321                                                                                                    |
| U                                                                                                    | creating stored procedures for                                                                                                    |
| UID <b>ConnectionString</b> property value,<br>details of, 74–75                                                                       | accessing database tables in, 584                                                                                                    |
| Unique DataColumn class property,                                                                                                    | creating triggers with, 407–412                                                                                                    |
| description of, 251                                                                                                    | creating views in, 399–400                                                                                                    |
| unmanaged code, definition of, 6                                                                                                    | creating Web client for, 583                                                                                                    |
| Unspecified member of IsolationLevel                                                                                                   | creating Windows client for, 582                                                                                                    |
| Enum, description of, 102                                                                                                    | downloading classes for, 567                                                                                                    |
| untyped data sets in ADO.NET discon-                                                                                                   | exception handling in, 586                                                                                                    |
| nected layer, explanation of,<br>196                                                                                                   | exposing functionality with Web services, 585–586                                                                                                |
| update data source using DataAdapter                                                                                                   | filling data sets in, 576                                                                                                    |
| class, 206–209                                                                                                    | hooking up public properties to data                                                                                                    |
| <b>Update</b> DataAdapter class method,                                                                                                | sets in, 576–578                                                                                                    |
| description of, 174                                                                                                    | identifying information and objects                                                                                                    |
| UPDATE queries, using Query Designer                                                                                                   | in, 565–566                                                                                                    |
| for, 331                                                                                                    | instantiating and initializing data                                                                                                    |
| UpdateCommand DataAdapter class                                                                                                    | adapters in, 574–575                                                                                                    |
| property, description of, 172<br><b>UpdatedRowSource</b> property                                                                      | instantiating command objects in,<br>573–574                                                                                                    |
| of <b>OdbcCommand</b> class, 137                                                                                                    | instantiating <b>DataSet</b> objects in, 574                                                                                                    |
| of <b>OleDbCommand</b> class, 134                                                                                                    | introduction to, 51–53                                                                                                    |
| of <b>SqlCommand</b> class, 131                                                                                                    | logging to event log in, 583–584                                                                                                    |
| throws <b>ArgumentException</b>                                                                                                    | opening and closing connection to,                                                                                                    |
| exception, 145–146                                                                                                    | 570–573                                                                                                    |
| UpdateGrams, advisory about using                                                                                                    | optimizing, 583–586                                                                                                    |
| with SQLXML 2.0 Managed                                                                                                    | passing connection object to various                                                                                                    |
| classes, 619                                                                                                    | classes in, 584                                                                                                    |
| URLs (uniform resource locators), advi-                                                                                                | retrieving contacts from Exchange                                                                                                    |
| sory about querying with, 606                                                                                                    | Server 2000, 438–439                                                                                                    |
| UsePropertyCache property of                                                                                                    | schema for, 51–52                                                                                                    |
| DirectoryEntry class,                                                                                                    | securing Password column in user                                                                                                    |
| description of, 418<br>User ID <b>ConnectionString</b> property                                                                        | table of, 583                                                                                                    |
| value, details of, 74–75                                                                                                    | setting up database security for,<br>584–585                                                                                                    |
| user permissions, setting programmati-                                                                                                 | setting up triggers for enforcing busi-                                                                                                    |
| cally, 501                                                                                                    | ness rules in, 584                                                                                                    |
| user properties                                                                                                    | specifying parent classes in, 578                                                                                                    |
| adding to Active Directory, 428                                                                                                    | using constants for table and column                                                                                                    |
| editing with Active Directory, 427                                                                                                    | names in, 585                                                                                                    |
| manipulating with Active Directory,                                                                                                    | using local transactions with, 585                                                                                                    |
| 428–429                                                                                                    | Web site for, 57                                                                                                    |
| UserMan Properties dialog box, display-                                                                                                | Username property of DirectoryEntry                                                                                                    |
| ing, 433–434                                                                                                    | class, description of, 418                                                                                                    |
| UserMan database schema, 51–52                                                                                                    | userPrincipalName retrieving from                                                                                                    |
| UserMan example application                                                                                                    | Active Directory with                                                                                                    |
| adding Active Directory objects to,                                                                                                    | OLE DB .NET data providers,                                                                                                    |
| 579–581                                                                                                    | 432                                                                                                    |
| adding command object parameters                                                                                                    | users, retrieving SID with Active                                                                                                    |
| to, 575–576                                                                                                    | Directory, 435–436                                                                                                    |

| using statement                           | interface modes for, 16                 |
|-------------------------------------------|-----------------------------------------|
| importing namespaces into classes         | macros in, 22–23                        |
| with, 58                                  | modifying, 24–25                        |
| uspGetRETURN_VALUE stored proce-          | Server Explorer in, 25–26               |
| dure, displaying, 390                     | setting up data connections with, 26    |
| uspGetUsers stored procedures, display-   | sharing with all .NET languages, 13     |
| ing, 381                                  | Task List in, 27–28                     |
| uspGetUsersAndRights stored proce-        | text editors in, 24                     |
| dure, displaying, 386–388                 | Toolbox in, 27                          |
| uspGetUsersByLastName stored proce-       | upgraded deployment tools in, 23        |
| dure, displaying, 383                     | VSA (Visual Studio for Applications),   |
| . 1 5 0                                   | implications of CLR for, 7              |
| V                                         |                                         |
| Value property                            | W                                       |
| of <b>SqlParameter</b> class, 612         | weak typing versus strong typing, exam- |
| of <b>XmlReader</b> class, 163            | ple of, 196                             |
| VBA (Visual Basic for Applications),      | Web browser functionality feature of VS |
| implications of CLR for, 7                | .NET IDE, explanation of, 17            |
| VBScript, implications of CLR for, 7      | Web clients, creating for UserMan exam  |
| view ports, moving in database dia-       | ple application, 583                    |
| grams, 312–313                            | Web Forms programming model for         |
| View Script database object template,     | ASP.NET, explanation of, 5              |
| description of, 301                       | Web forms, using data-bound controls    |
| views                                     | with, 545–551                           |
| choosing in Data Form Wizard, 531         | Web services, exposing functionality    |
| creating, 399–400                         | with, 585–586                           |
| creating on linked servers, 447           | Web sites                               |
| introduction to, 397                      | Active Directory, 415, 434              |
| manipulating data from code in,           | Antechinus C# Programming Editor,       |
| 402–405                                   | 15                                      |
| reasons for use of, 398                   | Apress, 57                              |
| restrictions of, 398                      | DiffGrams, 633                          |
| running from IDE, 400–401                 | IMS (Information Management             |
| saving, 399                               | System), 34                             |
| using from code, 401–405                  | LDAP display names for users, 425       |
| virtual directory in SQLXML 2.0           | LDAP query filters, 425                 |
| managing with SQLXML 2.0, 593-599         | modeling relational databases, 37       |
| restarting after making changes to,       | ODBC (Open Data Base                    |
| 600                                       | Connectivity), 96                       |
| virtual keyword in C#, relationship to    | ODBC standard escape sequences,         |
| OOP, 511                                  | 137                                     |
| Virtual Name Configuration dialog box,    | Oracle Database Project, 392            |
| displaying in SQLXML 2.0, 605             | SQL Dialect, 434                        |
| Visible Analyst DB Engineer, Web site     | SQL standards, 327                      |
| for, 37                                   | SQLXML 2.0 download, 592                |
| Visio for Enterprise Architect, designing | UserMan, 57                             |
| databases with, 305                       | UserMan Web client, 583                 |
| viwUser view, displaying, 403             | UserMan Windows client, 582             |
| VS .NET IDE (Integrated Development       | for VS .NET IDE Command Window,         |
| Environment). See also IDEs               | 19                                      |
| built-in Object Browser for, 19–20        | X.500 directory standard, 413           |
| built-in Web browser functionality        | XPath Web site, 605                     |
| for, 17                                   | Web user controls, data binding in,     |
| Command Window modes for, 18–19           | 557–561                                 |
| integrated debugger in, 20–21             | Windows form controls, binding to data  |
| integrated Help system in, 21–22          | sources, 537–538                        |
| O 1 - 7                                   | ,,                                      |

Windows forms XML templates, sample for updating creating data-bound controls for, 544 data sources, 632 examining binding context for, XML Web services programming 527-528 model for ASP.NET, explarole of BindingContext object in, nation of, 5 527, 538-539 XMLDATA SELECT . . . FOR XML staterole of CurrencyManager object in, ment keyword, description of, 527 using data-bound controls with, 527 XmlException, handling for XmlReader Workstation ID ConnectionString propclass, 170 XmlLang XmlReader class property, erty value, details of, 74–75 **WorkstationId SqlConnection** class 163 property, details of, 77 XmlNodeReader class, usage of, 161 wrappers XmlReader class definition of, 505 closing, 169 reasons for use of, 505 exception handling, 170 wrapping databases, 513-524 methods of, 164–167 WriteXml DataSet class method, properties of, 161–163 description of, 201 reading rows in, 168–169 WriteXmlSchema DataSet class retrieving result sets in, 620 usage of, 161–168 method, description of, 201 **XmlReader** objects, declaring and X instantiating, 168 X.500 directory standard, Web site for, XmlSpace XmlReader class property, XML Designer, creating typed data sets XmlTextReader class, usage of, 161 with, 338 XmlValidatingReader class, usage of, XML documents, writing to disk, 617 161 XML (eXtensible Markup Language), XPath queries, executing, 627-631 using with DataSet class in XPath, querying database tables with, ADO.NET disconnected layer, 603 XPath Web site, 605 195-196 .xsd files, creation by Data Form Wizard, XML Parser feature of SQLXML 2.0, resource for, 593 534